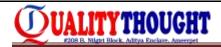

# **About Quality Thought:**

Quality Thought was started in 2010 on the principles of the delivering high quality training. It is located in Hyderabad. Quality Thought specializes in Testing Tools, Development, DevOps & Cloud Training with Live projects.

Quality Thought is educational and professional Training organization that has been introduced Advance Software Testing and Development Concepts by Expert Professionals through Education. Quality Thought fulfils its mission through a disciplined approach and it provides only real time services to its customers through real time Expert Professionals.

Quality Thought vision is to bring new insights in your individual and organizational search & transform your career. Our mission is to provide the best services to all with value addition and cutting edge in your job search, thereby saving your precious time.

# Index:

| 1. | Manual Testing | ·> | 02 | -14 |
|----|----------------|----|----|-----|

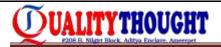

# MANUAL TESTING INTERVIEW QUESTIONS

## Accenture:

#### Web services:

- 1. What is the difference between rest and soap web services?
- 2. What is the purpose of web service?
- 3. When to go for soap and rest web services?
- 4. Tell me about yourself?
- 5. How to perform authentication in soap web services?
- 6. Why we have to use xpath in soap ui?
- 7. What are soap ui assertions?

# Manual testing:

- 1. Explain about test strategy and test planning?
- 2. Explain about defect management activities?
- 3. Explain about jira tool?
- 4. What is agile?
- 5. When to give acceptance criteria?

## Next sphere technologies

- 1. Definitions of test case and test scenario?
- 2. Differences of regression and sanity testing?
- 3. Login page for test cases by using decision table (test case design techniques)?
- 4. Explain about defect life cycle?
- 5. How many test cases are coming in login page? How can you know?
- 6. Defects finding for which tool we are maintained?
- 7. In defect life cycle who can change the status?
- 8. Why you are using rtm?
- 9. How you do test planning? and who is involved?
- 10. 10. what is the importance of test case design techniques?
- 11. 11. what is the entry criteria and exit criteria for test case design?
- 12. Explain about your project?
- 13. How to know whether the all test cases ready or not?
- 14. 14. what is dbms and rdbms?
- 15. What are DDL, DML, TCL commands?
- 16. How to find max(Sal) and min(Sal) in emp?
- 17. 17. how to find second highest salary Emp?
- 18. 18. differences between drop, delete, truncate?
- 19. 19. what is test plan and strategy?
- 20. Why you are using indexes, Views, triggers?
- 21. You are giving different country names and output will be same. What command we are using?

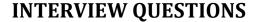

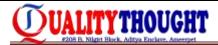

# **NCR** corporation:

- 1. What is spike in agile?
- 2. Refactoring in agile
- 3. Roles in scrum
- 4. Zero sprint
- 5. Responsibilities of BA and product owner
- 6. Responsibilities of scrum master
- 7. Ad hoc and exploratory testing
- 8. Process -creating tests in Jira
- 9. Issue types in Jira
- 10. High severity and low priority
- 11. What is high level test case and low level test case
- 12. STLC
- 13. Defect life cycle
- 14. Deferred defect
- 15. Difference between ui testing and usability testing
- 16. Difference between agile and waterfall
- 17. Parameters to know the quality of test execution.
- 18. Difference between smoke and sanity
- 19. What is test harness
- 20. Test case design techniques
- 21. That is system testing and component testing
- 22. Difference between test case and test script
- 23. What is maintenance testing
- 24. Black box and white box testing
- 25. Use of early testing
- 26. Defect clustering
- 27. Pesticide paradox
- 28. Test plan and test strategy
- 29. What is defect and bug.
- 30. What is exit criteria
- 31. Test deliverables
- 32. Rtm
- 33. Difference between build and release
- 34. What is dre
- 35. What is fault masking
- 36. Difference between retesting and data driven testing
- 37. What is mutation testing
- 38. Difference between test matrix and traceability matrix
- 39. N+1 testina
- 40. What is epic
- 41. Difference between scrum and agile
- 42. What is kunban

Ameerpet

Hyderabad

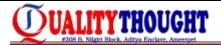

### Cybage:

#### 1st round?

- 1. Tell me about yourself?
- 2. Explain about current project?
- 3. What is web service?
- 4. Why web service is required?
- 5. What is the purpose of web service in soap ui?
- 6. What is wsdl?
- 7. What wsdl contains?
- 8. What is rest?
- 9. What is the difference between soap and rest web services?
- 10. What are the methods of rest web services?
- 11. What is selenium web driver?
- 12. How to raise defect in jira tool?
- 13. What is union?
- 14. What is database testing?
- 15. Explain about agile process?
- 16. When to go for soap and rest web services?
- 17. Write a logic to print output as: ab ac ad bc bd cd from a given string 'abcd'?

## 2<sup>nd</sup> round:-

- 1. Tell me about urself?
- 2. Explain about current project?
- 3. What are the testcases for create account form?
- 4. How many joins are required if you retrieve the data from 3 tables?
- 5. What is the difference between soap and rest?
- 6. Explain about automation lifecycle of soap ui?
- 7. Explain how to automate web services?
- 8. How to generate reports in soap ui?
- 9. What is namespace?
- 10. How we can declare namespace?
- 11. What is the use of xpath in soap ui instead of xpath in selenium?
- 12. What is the difference between selenium and soap ui?
- 13. Explain about agile environment?
- 14. How you perform database testing in your application?
- 15. How you create test cases in jira tool?
- 16. What is requirement traceability matrix?
- 17. What is the format of rtm?
- 18. How you link between test cases to defects in jira?
- 19. What is the difference between smoke testing and sanity testing?
- 20. How do you know whether your testcase is passed in soap web service test step?
- 21. how many request you tested in your soap till now?
- 22. Instead of having soap why rest web services are required?
- 23. What are the challenges you faced with soap ui?
- 24. Have you involved in rest api testing?

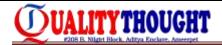

# Planit testing India private limited

- 1. What is the purpose of testing?
- 2. Difference between expected result and actual result?
- 3. Difference between user acceptance testing and system testing?
- 4. Why risk analysis is important in testing?
- 5. What are the attributes when we are raising a defects?
- 6. What are you going to do when we don't have requirements?
- 7. When regression testing should be done?
- 8. When to stop testing?
- 9. When test scripting should be started?
- 10. What is main goal of agile?

# Cignity:

- 1. Tell me about urself?
- 2. Explain about your recent project?
- 3. What is the difference between regression testing and retesting?
- 4. What is the difference between smoke and sanity testing?
- 5. What is web service?
- 6. Have you ever tested rest web services?
- 7. Why we have to use soap ui?
- 8. What is bug leakage?
- 9. What are the assertions used in soap ui?
- 10. What is the difference between soap and rest?
- 11. What is wsdl?
- 12. What is the difference between xml and html?
- 13. What is schema?
- 14. What is the endpoint?
- 15. Write the test cases for notepad?
- 16. Write the query to select second highest salary from the given table?

Ameerpet

- 17. Explain about agile?
- 18. What is rest?
- 19. What is the difference between xpath and contains?

## Value labs:

#### 1st round: technical

- 1. Tell me about yourself?
- 2. Please explain about your projects?
- 3. What is your role in your current project?
- 4. Tell about agile methodology?
- 5. What is scrum?
- 6. What is scrum retrospective?
- 7. Tell about the process in your project?
- 8. Why you do sprint plan?
- 9. Who prioritize the user cases?

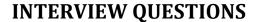

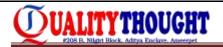

- 10. How you estimate user stories?
- 11. What is your sprint length?
- 12. Tell about web application architecture?
- 13. Do you involved in database testing?
- 14. What is primary key?
- 15. What is foreign key?
- 16. How you report a defect?
- 17. What are constraints?
- 18. How you do database testing in your current project?
- 19. What is your present company?
- 20. Why you are leaving?
- 21. What is your current notice period?
- 22. When you will join in our company?

#### 2<sup>nd</sup> round: technical

- 1. Tell about your projects?
- 2. What is user story?
- 3. Why you link requirements to test case?
- 4. What is test scenario and test case?
- 5. What is requirement traceability matrix?
- 6. How you know that test cases are sufficient for a scenario?
- 7. Tell about defect life cycle?
- 8. What is your current company?
- 9. Why you want to change the company?
- 10. Who is your product owner?
- 11. What is your role in the project? In Software Training
- 12. Your team size?

# Ameerpet Hyderabad

#### 3<sup>rd</sup> round: technical

- 1. Tell about your projects?
- 2. In which area you are strong in manual testing?
- 3. How you do database testing?
- 4. What is use case testing?
- 5. Give one example and strategy for use case testing approach?
- 6. Again asked for to give second example on the use case you faced a challenge and convinced the product owner and succeeded?
- 7. How many projects you worked so far? And what are the domains?
- 8. What is your company and notice period?
- 9. Why you are changing company?
- 10. Do you find comfortable to work in the company if you get offer?
- 11. How far you live from here?
- 12. Your mode of transport to reach the office?
- 13. Do you have any health problems working extra hours?
- 14. Tell about the agile methodology?

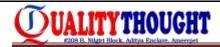

## 4th round: HR

- 1. Why you worked for two companies in a calendar year? (i thought this question to test that how clear we about our duration at each company)
- 2. What is your current company?
- 3. Where is your current company?
- 4. Who is your payroll company?
- 5. Why you like to change company?
- 6. What is your notice period?
- 7. When you will join in our company?
- 8. What is your current ctc and expected ctc?
- 9. What you will do, if we offer current ctc only to join this company?

#### Pandora r & d labs:

- 1. Write a short note on smoke vs sanity?
- 2. Write a short note on retesting vs regressions?
- 3. Basic concepts in oops?
- 4. www vs dns?
- 5. Write unix commands?
- 6. Normalization in database?
- 7. Difference between tcp & udp.
- 8. Explain about soak testing. What is the use of soak testing?
- 9. What is ping?
- 10. Boundary value analysis?

# Write 10 high level test cases for any one of the mobile application (10m)

1. Hangouts

2. Skype messenger

3. Calling

4. Dropbox

5. Messages

The Leader in Seltware Training

Ameerpet

Hyderabad

#### Technical 1:

- 1. Tell me about yourself?
- 2. Priority vs severity and different levels with examples?
- 3. Primary key and foreign key?
- 4. How can you test a bottle?
- 5. Defect life cycle?
- 6. Write syntax for mouse overs and which actions we perform on mouse overs and write syntax for moving an element using mouse actions?
- 7. Drop downs syntax's?
- 8. Why did you choose your career as testing?
- 9. Explain v-model?

#### **Technical 2:**

1. Tell me about yourself?

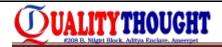

- 2. Write a program for swapping two numbers?
- 3. Write syntax for update sal=600 for sal<500 in sql?
- 4. Latest and different versions of android?
- 5. Latest version of ios?
- 6. Different types of mobile software's?
- 7. Smoke vs sanity?
- 8. Write syntax for multi windows?
- 9. Driver.close() vs driver.quit()?
- 10. Retesting vs regression testing?
- 11. Do you have knowledge on cloud technologies?
- 12. Do you have drobox account how can you test drop box?
- 13. What is the advantage of cloud technologies?
- 14. Did you find any defect in mobile application?
- 15. Write all severities for pen?
- 16. How can you test calling feature in your phone?
- 17. Smoke vs regression?
- 18. We don't any changes in builds then regression is possible or not?
- 19. How can you find system properties by using cmd?
- 20. Native vs hybrid applications with examples?
- 21. Different types of frameworks in selenium?
- 22. What is maven?
- 23. Write unix and linux commands?
- 24. Test was failed in your system and working fine in developer system then what are the test deliverable's?
- 25. Write code for links handling? Coulder In Software Training
- 26.9 key interfaces in collection and list vs set?
- 27. What is the return type of list?
- 28. What is compatibility testing?
- 29. Functional vs non functional testing?
- 30. Unit and integration testing?

#### Technical 3 (manager)

- 1. Tell me about yourself?
- 2. Priority vs severity and different levels with examples?
- 3. How many interviews did you attended?
- 4. How can you find system properties by using cmd?
- 5. →msinfo32
- 6. How can you find ip address by using cmd?
- 7. →ipconfig
- 8. Tell me your ip address?
- 9. Text field accepts age between 18 to 25 write boundary value analysis and remaining ways how can you test?
- 10. Why did you come for testing?
- 11. Native app vs hybrid app?

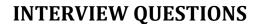

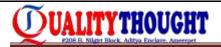

- 12. Which mobile you are using and specifications?
- 13. Android and ios versions?
- 14. Which subject did you score highest marks and explain about that subject?

## Logical questions

1. One container has flowers and every day is doubled

Day 1-1 flower

Day 2-2 flowers

Day 3-4 flowers

Day 4-8 flowers

On  $59^{th}$  day the total container was full of flowers.. On which day the container was half filled?

Ans: 58<sup>th</sup> day

2. A well height is 20ft one ant is daily climbing 4ft and down by 3ft at the evening.. On what day the ant comes out from the well?

Ans:

Day 1-climbing 4ft and down by 3ft "height gained is 1ft"

Day 2- same way "height gained is 2 ft"

••

. . . . .

Day 16-same way height gained 16ft

Day 17 - climbing 4ft then it reaches top

---→ so day17

The Leader in Seltware Training

#### Pandora r & d labs:

#### **MANUAL TESTING:**

Hyderabad

- 1. Tell me about yourself?
- 2. What is testing?
- 3. Why we need testing?
- 4. How can you tell water bottle is a quality product?
- 5. Basic test case and test cases for water bottle?
- 6. What is severity?
- 7. Can you explain bug life cycle?
- 8. Tell me one bug with low priority and high severity?
- 9. What is retesting and regression testing?
- 10. Developer intensionally raised a bug, it is called as?

#### **SELENIUM:**

- 1. What is webdriver?
- 2. Write a script for login page?
- 3. How to handle alerts?

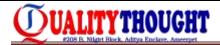

#### **UNIX:**

- 1. Explain few commands in unix?
- 2. in cp-r, without -r we can copy the file or not?

### SQL:

- 1. How to get second highest salary?
- 2. How to get fourth highest salary?
- 3. Explain joins?
- 4. Write a query by using joins?

### Next education pvt.ltd

#### Round-1

- 1. Explain STLC.
- 2. Difference between smoke and sanity.
- 3. What is retesting?
- 4. What is regression testing?
- 5. What is ad-hoc testing?
- 6. What is system testing?
- 7. What is alpha & beta testing?
- 8. Explain about agile methodologies.
- 9. Difference between verification and validation.

Ameerpet

- 10. Insurance domain.
- 11. Basic SQL & UNIX commands.

#### Round-2

- 1. What is automation?
- 2. Difference between SELENIUM & QTP.
- 3. Ide features.
- 4. Installation process of eclipse in your system.
- 5. Alert syntax.
- 6. Frame syntax.
- 7. Explain about synchronization in selenium.
- 8. Explain about junit annotations.
- 9. Explain about testing annotations.

## Feature tech interview questions

- 1. Explain yourself introduction
- 2. Explain your project
- 3. Explain sdlc
- 4. Explain stlc
- 5. What is agile
- 6. Explain scrum roles
- 7. How will assign the requirements

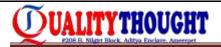

- 8. What is the role of scrum master
- 9. Difference between re testing& regression testing
- 10. What is sanity testing
- 11. What is smoke testing
- 12. Do you have selenium knowledge
- 13. How many ways to locate the elements in selenium
- 14. Explain defect life cycle
- 15. 15.do you have any questions

# Get solutions pvt ltd

- 1. Tell me about yourself?
- 2. Explain sdlc process?
- 3. Explain stlc process
- 4. Explain defect life cycle?
- 5. What is agile methodology?
- 6. Explain defect priority & defect severity?
- 7. What is smoke testing, sanity testing, regression testing?
- 8. Explain scrum roles?
- 9. Script for Gmail login page (selenium)
- 10. How to locating elements in selenium?
- 11. SQL commands

# i space global-

# 1st round:

- 1. Tell me about yourself?
- 2. Explain about your recent project?
- 3. What is the difference between alpha testing and beta testing?
- 4. What is the difference between selenium rc and selenium webdriver?
- 5. What is the difference between soap and rest web services?
- 6. Explain about aaile?
- 7. What is the difference between regression and retesting?
- 8. What you have performed under db testing?
- 9. Write a query to perform null check?
- 10. Explain about test planning?

## 2<sup>nd</sup> round:-

- 1. Tell me about yourself?
- 2. What is soap?
- 3. Write the test cases for username field?
- 4. Do you involved in mobile automation testing?
- 5. Write a query on join?
- 6. What is the between operator?
- 7. What is in operator?
- 8. What is union?

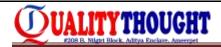

- 9. What is view?
- 10. Why view is required instead of table?
- 11. What is rtm?
- 12. How you link between test case and defect?
- 13. What is the format of rtm?
- 14. What is the difference between soap and rest web services?
- 15. Why you choose soap web service instead of rest?

# Ahead race company

- 1. Diff b/w retesting and regression testing
- 2. Severity vs priority
- 3. Diff functional non-functional testing
- 4. Metrics and test strategy
- 5. Write test cases for notepad
- 6. Test cases for pen
- 7. Test cases for folder
- 8. Integration testing
- 9. System testing
- 10. Testing techniques with examples
- 11. Explain tester mindset
- 12. Employee table: emp name ,id, sal, last name, firstname Department table: depart id, dname
  - a. Insert employee details in employee table
  - b. Read the data from employee table
  - c. Update lastname column ashok to kiran
  - d. Employee names start with 'ra'
  - e. Display max sal from employee table and department table.
- 13. Diff between agile and waterfall model
- 14. Explain management tools
- 15. Diff b/w test scenarios and test cases with examples
- 16. System integration testing

#### Hydus technologies interview questions:

#### **Technical round**

- 1. Tell me about your previous experiences and projects?
- 2. Explain me about your recent project?
- 3. What is the difference between regression and retesting
- 4. What is smoke and sanity?
- 5. What are the techniques you follow to write test cases?
- 6. What is the process u follow in your project?
- 7. What is the defect tracking tool u use?
- 8. Explain the agile process?
- 9. How do u write the test cases for amail application?
- 10. What are the testing types your involved in?
- 11. As a ga what's your role in the project?

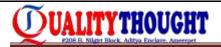

- 12. Do u perform white box testing?
- 13. Are u involved in preparing test plan?
- 14. Do u have any idea on cognos?
- 15. Do u have any questions for me?
- 16. Why negative testing is important?
- 17. How do u ensure that 100 percent test coverage is done?
- 18. How negative testing is useful?
- 19. What if there are still open defects in rtm do u say 100 percent testing coverage is done?
- 20. What is rtm?
- 21. If u have less time and have too many test cases to cover then what would u do?
- 22. Do u have any questions for me?

# Manager round

Tell me something about urself?

- 1. Explain me the previous experience u have?
- 2. What is ur role as qa?
- 3. How close do u work with developer?
- 4. What is the process used in ur project?
- 5. Do u have knowledge on java/selenium?
- 6. Why did u choose to be ga (tester)?
- 7. Explain me the current project?
- 8. Is there any particular reason for ur job change?
- 9. Do u have any questions for me?

#### Hr round

- 1. What is your last project? The Leader in Schwing Training
- 2. What is the expected ctc?
- 3. When can u join the organization?
- 4. How well can u manage learning and working with new technology?

Ameerpet

- 5. Whats your interest in learning the new technology?
- 6. General discussion on salary and the previous company and ctc

#### Intellect design arena

- 1. What is insurance?
- 2. Who is insurer?
- 3. Insured means?
- 4. Term insurance?
- 5. Endowment policy means?
- 6. Re-insurance and what is the use of re-insurance?
- 7. Co-payer means?
- 8. Beneficiary?
- 9. Nominee?
- 10. Tell me about yourself?
- 11. Explain sdlc?
- 12. Explain regression?
- 13. In regression coming bug or without coming bugs what is the best one?

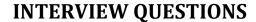

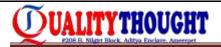

- 14. What is test data?
- 15. How to identify the test data?
- 16. How to use test data in your project?
- 17. You involved in the finding regression test cases?

## Tecra systems:

#### 1st round: technical

- 1. Introduce yourself?
- 2. Explain about agile methodology?
- 3. Tell me about your project? Explain your roles and responsibilities in your project?
- 4. Drawbacks of agile process?
- 5. Explain scrum master roles
- 6. Explain regression ,retesting, exploratory ,adhoc, sanity, smoke and handleup testing?
- 7. Sql-- joins,like,in, operator queries
- 8. Sql find average salary of an employee who's sal greater than maximum employee sal.
- 9. What do you mean by sprint? Duration of the sprint?
- 10. Difference b/w alpha and beta testing?

# 2nd round: manager round

- 1. Join query
- 2. Test cases for login page
- 3. Give me an example of a bug which is not find in testing phase but severely effecting on business in production phase?

#### 3rd round: hr

- 1. Explain about your roles & responsibilities in your project?
- 2. Why you leave your previous company?

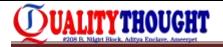

# **SELENIUM INTERVIEW QUESTIONS**

# Capgemini:

- 1. Roles & responsibilities.
- 2. Framework explanation.
- 3. What is interface
- 4. What is inheritance
- 5. How u achieve multiple inheritance in java.
- 6. Write program to reverse a number.
- 7. How you select an option in drop down.
- What is iframe. Write code to click on a button which is in a nested iframe.
- 9. How to handle file downloading & uploading
- 10. Difference between implicit wait and explicit wait.
- 11. Total number of rows in a webtable.
- 12. How to select a check box present in a webtable.
- 13. What r webdriver exceptions
- 14. How to read data from an excel file
- 15. How many testing environments u have in ur organization.
- 16. Write an xpath to get all the links.
- 17. How to read the text on a tooltip.
- 18. Check whether an element is displayed or not.
- 19. There are 3 classes a b c. How to access the methods of b and c in class a.

ATTAIT TO THE ATTAINED

# Capgemini mumbai...

- 1. What are the different locators you have used in webdriver?
- 2. Can you give example of absolute and relative xpaths.
- 3. What is difference b/w close and guit in webdriver?
- 4. Webdriver is a class or interface?
- 5. Can you give class name which implemented webdriver interface.
- 6. Scenario: if der is a element which contains id attribute, dat id is splited by two parts by '\_' (underscore), first part is constant and second part is changing. How do you find dat element using id.
- 7. Suppose if element is hidden, how do get text of dat element?
- 8. Difference b/w implicit and explicit waits.
- 9. How you deal dropdowns.
- 10. Scenario: der is a link on webpage, click on dat link a window will open and now dat opened window contains 3 different frames and you have to do operation on different elements in 3 frames and come back to window. How will you do dis.
- 11. What is timeout in grid?
- 12. What is browsertimeout in grid?
- 13. What do you mean by max instance and max session?
- 14. Tel different annotations provided by testing.
- 15. Suppose i want check particular exception in testng, how will you do?
- 16. What is soft and hard assertion?
- 17. What are different access modifiers and explain each.
- 18. Can you define multiple public classes in single java file.is it possible?

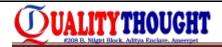

- 19. Class name and java file name should be same?
- 20. What you mean by final, finally, finalize?
- 21. What do you mean by for each loop?
- 22. Can we remove any element by using for each loop?
- 23. Diff b/w arraylist and vector?
- 24. How do you write custom class which is immutable?
- 25. Create one custom class using interface inside in it, dat custom class should responsible for doing for each operation.
- 26. Which type of interface will you use to create such a custom class.

# Anzu technologies pune

- 1. What is the roles and responsibilities of in your project?
- 2. What is pom? What is page factory? When we use in page factory?
- 3. Testng framework? Testng annotations?
- 4. What is data provider? And return type?
- 5. Without system.setproperties we will use chrome or safari?
- 6. Atm protocol?
- 7. Listeners?

# Kantar interview questions

- 1. What are the features of selenium-ide? -->02
- 2. Xpath siblings? -->4

http://automationtricks.blogspot.in/2014/07/how-to-use-preceding-sibling-and.html

http://stackoverflow.com/questions/23543044/how-to-use-xpath-preceding-sibling-correctly

- a) ancestor
- Hyderabad
- b) following-sibling
- c) preceding-sibling
- 3. Id, name, xpath, class --> what is the execution order of elements?
- 4. Xpath in depth
- 5. Css in depth
- 6. Synchronization commands.
- 7. How to get text box properties?
- 8. How to check textbox is enable or not?
- 9. Text box font family properties?
  - <textarea name="csi" id="csi" style="display:none">
  - <textarea name="csi" id="csi1" style="display:none"></textarea>
- 10. What is the xpath?
  - a)//textarea[@name="csi" and id="csi1"]
  - b)//textarea[name='csi" and id="csi1"]

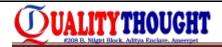

- 11. Java programs?
  - a) print 1 to 100 numbers
  - --> if the number is divisible by 3 print t
  - --> if the number is divisible by 5 print f
  - --> if the number is divisible by 3 & 5 print tf
  - b) write a java program to print no 324556=655423
  - c) write a java program to 2 to 100 prime no's sum.
- 1. Please sort following selenium locator strategies in the order of the recommended usage?id,xpath,csss?
- 2. Please use following javascript snippet and call this using selenium web driver?
- 3. Document.getelementbytagname("img");
- 4. Please write selenium webdriver snippet to perform drag and drop action from followingweb elements with respective id value
- 5. Drag form element with id:"element1"
- 6. Drop to element with id:"element2"
- 7. Please write at least five different xpath's expression to locate the <div>?
  - a. <html>
  - b. <body id="search page">
  - c. <div id="searchinput" class="search-bar-text fk- font-13ac-input" type="button" size="20">searchbox</div>
  - d. </body>
  - e. </html>
- The Londer in Seftware Training
- 8. Write selenium webdriver snippet to configure implicit wait to 30 seconds?
- 9. Write a prohramm ascending order to sort the number?
- 10. Assume a file call **application.txt** store at "c:/selenium/project" folder and has the following content in **<key>=<value> format** 
  - a. Username="abc"
  - b. Password="def"
  - c. Please implement following function which reads application.txt takes key as parameter and returns respective value
  - d. Public string readvalueofkey(string keyname) {
  - e. String value;
  - f. (write implement the above given task here)
  - g. Return value; } (ex:readvalueofkey(username) should return "abc")
- 11. Assume selenium grid server is hosted at ip address <a href="http://192.168.1.14">http://192.168.1.14</a> multiple nodes are connected to its with different configuration of os and browsers.
  - a. Please write selnium webdriver snippet whoich connects to the above server and runs the test only on node which has windows platform and running chrome browser?
  - b. Hint:please, use remotewebdriver and capabilities
- 12. Write selenium webdriver snippet to launch chrome and ie browser considering respective driver.exe files are located at location "c:/driverd"

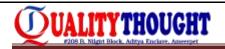

- 13. Selenium snippet to handle popups/alerts during the test execution?
- 14. Any 4 exceptions that selenium throws?
- 15. Latest version of selenium webdriver?

# Manual testing

- 1. The below application convert the number entered in the text box to equivalent word.
- 2. The text box accept all alphanumeric character but process only positive integer.
- 3. Text box accept min 1 and max 12 alphanumeric characters.
- Screenshot before input

| Please enter any number and click ok |   |
|--------------------------------------|---|
|                                      |   |
|                                      |   |
|                                      |   |
|                                      | ŀ |
| Ok                                   | l |
| The result text is:                  |   |
| THE TESOH TEXT IS .                  | ŀ |
|                                      | l |

# Screenshot after given input

| Please enter any number and click ok |
|--------------------------------------|
|                                      |
|                                      |
| 534                                  |
|                                      |
|                                      |
| Ok                                   |
| The result text is : five            |
| hudred and thirty four               |
|                                      |
|                                      |
|                                      |

[write positive and negitive test cases for the textbox]

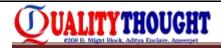

- 1. Without third variable how to swap two numbers?
- 2. Table

| Α | В           | С |
|---|-------------|---|
|   |             |   |
|   | ///////text |   |

| Α | С | В           |
|---|---|-------------|
|   |   |             |
|   |   | ///////text |

we get the value from that text value. But it is changing automatically. How to get the text from that cell.

- 3. What is difference between implicitly wait and explicitly wait and fluent wait? In synchronization time which wait will you use?
- 4. How to compare two text boxes text.

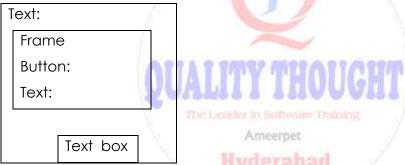

- 5. Thread. Sleep is used in your project this is right method to synchronization?
- 6. Jenkins what is purpose of jenkins? Running some script some environment problem test case fail how to run again?
- 7. What is appium? What is difference between appium and selenium? Without selenium you will work with appium?
- 8. What are the jars used in selenium and appium?
- 9. I directly write the safari browser in selenium 2.53 .0 onwards? I.e. D= new safaridriver();
- 10. How to identify elements?
- 11. **Sql:** how to get name, max marks from maths subject.

| Id | Sub     |
|----|---------|
| 1  | Maths   |
| 2  | Science |
| 3  | Maths   |

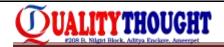

| Id | Name | Marks |
|----|------|-------|
| 1  | Α    | 89    |
| 2  | В    | 99    |
| 3  | С    | 100   |

12. Div id=table with same name how to get all the div's in at a time.

- 13. Continuous integration purpose what tool you are using? And explain the tool?
- 14. Pom and page factory?
- 15. Exceptions?
- 16. How to handle dynamic tables?
- 17. How to work with chrome browser?
- 18. How to write a test case for lift?
- 19. Why you are not using drivers directly?

# Karvay

- 1. What is use of the scanner class?
- 2. What is the use of how in pom?
- 3. Why you are screen class in selenium?
- 4. Why you are using select class?
- 5. How to test dependency test in selenium?
- 6. How to run test cases without opening browsers?
- 7. What are the navigation methods in selenium? What is the difference between aet() method and navigate.to()?
- 8. What is the execution order of @beforesuit and @before class and @beforemethod?

20

9. What is difference between nosuchelementfound() and element not visible?

#### Accenture

- 1. Tell me about yourself?
- 2. Tell me about your roles and responsibilities?
- 3. which frame work you are using?
- 4. Which jar file you are using for datadriven and explain?

QUALITY THOUGHT \* ww PH NO: 9963486280, 9963799240

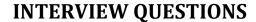

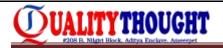

- 5. How to get column from excel 3 coloumn, 2 row?
- 6. How to write and send the values to text box?
- 7. What is the difference between single / and // explain?
- 8. How many ways identify the filed in selenium?
- 9. Which is fastest?
- 10. What is difference between implicit wait and explicit wait?
- 11. Xpath questions?
- 12. What is interface? What is the use of interface?
- 13. What is abstract class?
- 14. What is the difference between interface and abstract?
- 15. What is static block?
- 16. What is purpose of static in main method? Without static main method class will be working or not?
- 17. One static block, one main method, one constructor what is the execution flow?
- 18. What is web driver? Why we use web driver?
- 19. Which jar file you are using for web driver?
- 20. Webdriver define in which class?
- 21. What is difference between list and set?
- 22. Which class define in list and set?
- 23. How to select a particular value from drop down with examples and what is the difference between select by value and select by visible text?
- 24. What is hash map and hash table in collections?
- 25. Class a {

```
result()
}
Class b extends a Ameerpet
{
Result()
}
```

- In this scenario we calling class b method what is the output?
- In this case how to define super keyword in your class?
- 26. How to create/ call obj in interface?
- 27. How to create object for static class?
- 28. How to call/invoke the method of class b from your program?
- 29. What are the different methods in mouse events?
- 30. How to handle hover menus?
- 31. What is the difference between final and finally and finalize?

#### **Accenture**

- 1. Tell me about yourself?
- 2. Tell me about framework used in your project?
- 3. How to add new fields in object repository?
- 4. What is the structure of framework? Explain with example?
- 5. What is the difference between / and //?

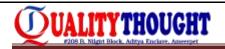

- 6. One table in another table we set value into 2 column 6 row so write the xpath?
- 7. Test ng annotations? What is the execution order?
- 8. Jenkins? What is the use of jenkins?
- 9. How to handle alerts?
- 10. We have nested frames in nested frames we are in 3rd frame so we navigate to second frame how to navigate?
- 11. How to browse button handle?
- 12. What is polymorphism? What is the example for polymorphism in selenium?
- 13. What is method overloading? In method overloading when you are using in selenium?
- 14. Explain left outer join and right outer join full outer join?

## **Client round:**

- 1. What is your current project and explain your project?
- 2. Which frame work you are using? Explain?
- 3. What is pom and why we are using object repository in pom?
- 4. What is robot class?
- 5. Why we are using page factory in or?
- 6. How to launch ie in selenium?
- 7. How to use to select class?
- 8. How to use frames? How many ways pass the values in frames?
- 9. Xpath and siblings questions?
- 10. What is the difference between implicit wait and explicit wait? With syntax?

Ameerpet

- 11. Screen shot program?
- 12. Data driven program?

#### Intellect design arena

- 1. Tell me about yourself?
- 2. Tell me about your project?
- 3. What is difference between absolute xpath and relative xpath?
- 4. Some xpath questions?
- 5. Xpath sibling questions?
- 6. Test case template?
- 7. Webtable program?
- 8. Explain about your frame work?

# (2nd round)

- 1. Explain about yourself?
- 2. Explain your frame work?
- 3. Explain folder structure of frame work?
- 4. Explain data driven frame work?
- 5. Write the code for read the data from excel?

| 1 | Abc | Regression     |
|---|-----|----------------|
| 2 | Xyz | Not regression |

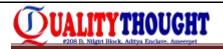

| 3 Def | Regression |
|-------|------------|
|-------|------------|

In this scenario we find the text column and regression related row no how to write java program.

- 6. Selenium grid? How to launch selenium grid and nodes what is the use of selenium grid write the syntax?
- 7. How many nodes you can start for one hub?
- 8. One hub is there 5 nodes are there with different browsers how to distribute test case in all nodes?
- 9. I have one hub and 5 nodes are there i want run test case from 4 node how to run?
- 10. I have 20 test cases and i have one hub and 2 nodes so we will run 1-10 test cases from node-1 11-20 test case from node-2? How to run?
- 11. What is the help of jenkins?
- 12. What is joins how many ways are there?
- 13. What is outer join explain outer join?

# (3 rd round)

- 1. What is insurance?
- 2. Who is insurer?
- 3. Insured means?
- 4. Term insurance?
- 5. Endoment policy means?
- 6. Re-insurance and what is the use of re-insurance?
- 7. Co-payer means?
- 8. Beneficiary?
- 9. Nominee?

# The Leader in Seftware Training

Ameerpet

Hyderabad

# (4th round) manager

- 1. Tell me about yourself?
- 2. Explain sdlc?
- 3. Explain regression?
- 4. In regression coming bug or without coming bugs what is the best one?
- 5. What is test data?
- 6. How to identify the test data?
- 7. How to use test data in your project?
- 8. You involved in the finding regression test cases?

## Java questions:

- 1. What is class?
- 2. What is overloading and overriding exaplain with code? Tell the differences?
- 3. What is interface and abstract class? Their differences?
- 4. Why you used overloading and where you used in selenium?
- 5. What is exception and what is error?
- 6. What is the differences between checked and unchecked exception with examples?

23

7. What is the diff between class and interface and abstract class?

ST JOH 19

QUALITY THOUGHT \* ww PH NO: 9963486280, 9963799240

www.facebook.com/qthought

\* www.qualitythought.in Email Id: info@qualitythought.in

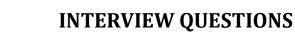

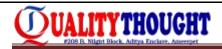

- 8. What are differences between set and hashset?
- 9. What is collection in java?
- 10. How to retrieve data from list?
- 11. What is hash map had you worked on map ever?

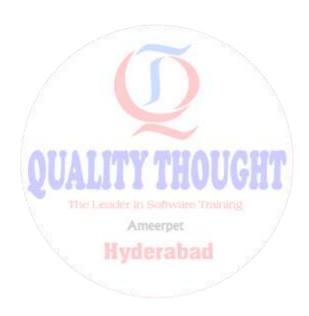

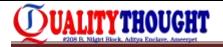

# **APPIUM INTERVIEW QUESTIONS**

# Mobile Programming India Pvt. Ltd. Telephonic round

- 1. How many applications you are test since last 1 year
- 2. On android scroll up and scroll down write the code
- 3. Difference between scrollTo() and scrollExact()
- 4. How to you detect that device has connected to your pc
- 5. How do you start the appium server programmatically and command line. What is the command?
- 6. How to inspect the elements of native android applications
- 7. Suppose there are 4 check boxes are there 4 of them have same xpath I want to click the 4th one
- 8. @Dataprovider annotation in testNG
- 9. Different types of Exceptions
- 10. Difference between final and finally
- 11. Difference between implicit Wait and explicit wait

# **Cognizant Face To Face Interview Questions**

- 1. What are the pre requirements to install the Appium in widows and MAC os
- 2. How to set the class path in windows
- 3. What is the version of Mac os and xcode
- 4. What are the capabilities you need android device program write the capabilities

Ameerpet

- 5. How to start the native app what are common capabilities write that
- 6. How to install the native apps using play store or app store
- 7. How to test native apps
- 8. You install the app through play store how to test the app
- 9. Do you test the iphone in windows os
- 10. Do you test the android phone in Mac os
- 11. Do you test the multiple devices using one pc
- 12. How to show the device is connected or not
- 13. Do you test the android device and iphone at a time in mac os
- 14. How to install mac os
- 15. Which version to start the testing your android device
- 16. You test the app latest android version marshmallow
- 17. Which version you test your app in android device
- 18. To write the swipe() method what is the use
- 19. How to handle multiple windows in your android device
- 20. How to test the multiple apps in your device at a time
- 21. How to test multiple device at a time to write grid commands
- 22. How to start appium server through command line
- 23. How to capture the logs in your device
- 24. How to record scripts
- 25. How many ways to locate the elements in android device
- 26. How to locate elements your native app
- 27. What is uiautomater and uicatalog

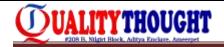

- 28. Which locator your using in your app
- 29. What are the challenges you face in appium
- 30. What is the difference between absolute xpath and relative xpath
- 31. You don't have ide write xpath parent child relation tagname manually command
- 32. You're going to one window to another its taking some time your using which wait method, write implicit method
- 33. You have multiple check boxes how to check it is selected or not
- 34. You launch the 5 widows I want visible the 3<sup>rd</sup> window and I want to minimize that browser to write a program
- 35. Do you use maven what is the use of maven tell me about maven
- 36. Your using testNG how to add new jar testNG
- 37. How to use xpath position contains write commands manually
- 38. What is the difference between abstract method and method
- 39. What is final keyword how to use final keyword what finally when the finally block is executed
- 40. You have five elements to store the list write the loop and using itrator write a program through collections
- 41. What is the difference between absolute xpath and relative xpath
- 42. You don't have ide write xpath parent child relation tagname manually command
- 43. You going to one window to another its taking some time you are using which wait method, write implicit method
- 44. You have multiple check boxes how to check it is selected or not
- 45. You launch the 5 widows i want visible the 3<sup>rd</sup> window and i want to minimize that browser to write a program
- 46. Do you use maven what is the use of maven tell me about maven
- 47. Your using testing how to add new jar testing
- 48. How to use xpath position contains write commands manually
- 49. What is the difference between abstract method and method
- 50. What is final keyword how to use final keyword what finally when the finally block is executed you have five elements to store the list write the loop and using itrator write a program through collections
- 51. Testing lot of parameters can you use any parameters?
- 52. What is diff b/n beforettest and beforemethod?
- 53. What is template structure of testing xml file?
- 54. How to createtesting xml file?
- 55. Can you explain hybrid framework?
- 56. How to set chrome webdriver?
- 57. You have 200 test cases, i want 150 testcase how to run execute to?
- 58. Why does use import statement in java?
- 59. Web page 4 checkboxes same id ,how do you find four elements & i want 3 rd element?
- 60. When do you starting automation in your project?
- 61. Which language using in your project?
- 62. How do you handle popup window selenium?
- 63. What are different types of locators in webdriver?
- 64. What is jenkins and maven?
- 65. What is grid?

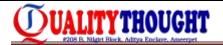

- 66. How to enter data in text field?
- 67. How to perform right click operation in selenium?
- 68. What is differences between find element and find elements
- 69. What is content xml
- 70. When do you use findelements
- 71. What is assertfail()
- 72. Whey we need testng&junit
- 73. What is the frame work you used?
- 74. What is testing framework?
- 75. What are the annotations you used in testng
- 76. How to generate reports in testng
- 77. Write the code for dropdown handling?
- 78. How to handle multiple windows?

#### **Interview Questions with Answers:**

# 1. What is the difference between mobile application testing and just mobile testing?

Mobile app testing suggests testing an application on hand-held devices and differs from mobile testing in that it focuses on features and functionality of the tested application only while the other closely focuses on mobile devices' native application features like SMS, Call, Media Player, etc.

# 2. Can you remember the names of different versions of Android OS?

Of course, you can. Here they are: 1.5 Cupcake, 1.6 Donut, 2.0 Eclair, 2.2 Froyo, 2.3 Gingerbread, 3.0 Honeycomb, 4.0 Ice Cream Sandwich, 4.1 Jelly Bean, 4.4 Kit Kat.

You may want to know more about the latest one when answering this question. Among the features of Android 4.4 released in October 2013 are:

Dialer Search helping in searching a nearby thing by the phone number

Wireless printing capability

Hangouts SMS Integration

Downloads app redesign

Location featured in Quick Settings

Seeking music and movie from the lock screen

## 3. Do you know which tools are used on Android for capturing app logs?

'Monitor.bat' file under Android SDK's 'Tools' folder can be used to see the log, select or save it. ALogCat, a free tool for getting logs featured on Google Play, is another option.

# 4. What major criteria should be taken in consideration while doing end-to-end mobile testing?

The first areas of your attention in this case should be installation, first-time launch without network, app's uninstallation, its orientation if supported, and testing app performance using different devices with different network scenarios. Further, you

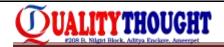

may want to test how the app is responding in case of entering invalid user credentials and attempting to change those after installation. If the app is to access the network, it is important to see that logs generating during this contain sensitive information in encrypted form only.

# 5. What mobile application types do you know?

We can distinguish three broad types of mobile apps:

Native apps are those specifically developed for a certain platform, directly installed on the device and taking the advantage of all its features such as the camera, GPS, compass, etc. These apps utilize the native notification system of device and work offline well.

Web apps on mobiles are web portals designed and hosted for mobile devices. To access these, URLs are used in mobile browsers.

Hybrid apps can be viewed as web apps built in native apps. They are written using web technologies like CSS, JavaScript and HTML. They run inside the native container while leveraging the browser engine of a device to render HTML and process JavaScript locally. Such apps are not tied to particular mobile devices or platforms and can work on any.

# 6. How could one test patches and defect fixes for an app in production?

Since regression testing of the whole product cannot be effectively done in a short time, it makes sense to regression-test the relative module and focus mainly on the area related to bug fixes and, additionally, to do sanity testing on the rest of modules on the high priority devices.

# 7. What tools can be used for debugging?

Generally, to learn the cause of an issue where some failure is occurring logs are used. This can be done by means of iPhone Configuration Utility on iOS and Android Monitor.bat on Android. With log provided from these tools it will be easy for developers to tell the cause.

## 8. What mobile automation testing tools do you know?

The means of automation are usually chosen subjectively depending on project needs and application type. Among good paid automation tools available today are Ranorex, Silk Mobile, SeeTest, etc. There are also worthy free tools like Appium, Robotium, KIF, Calabash, etc., but using these requires certain coding skills such as Java or Ruby.

#### 9. What is it you can do with a real device that you cannot do with emulators?

Testing on real devices has a number of advantages over emulators. Only using real devices you can test such interrupts as messages, phone calls, battery drain, low battery scenarios, memory card mount and unmount scenarios, Bluetooth, and actual app performance as a whole.

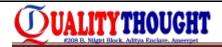

### 10. How can you learn about the app's CPU usage and its memory utilization?

On Google Play you can find such tools as Usemon, CPU Usage & Process List Viewer, CPU Usage Monitor, etc. Systrace feature from Android monitor can also help when using SDK.

You should remember that your personal experience in mobile testing and real examples are always appreciated, so these answers are mostly useful to proof-check your knowledge.

# 11. How to sign the Android Build (APK)

Using IDE like eclipse when you create a debug build the build is by default signed using the key generated by the keytool utility present in JDK.

In release build you sign by your private key using these steps (presuming that you already have a private key to sign your application if not you can go through this URI for more info

http://docs.oracle.com/javase/6/docs/technotes/tools/windows/keytool.html):

- a) open your project in eclipse
- b) Press right click on mouse and then click on export then click on Android
- c) Then click on Export Android Application then click on next button
- d) Select the name of Project (What is of your application) then click on next
- e) Select Use existing Keystore and browse the path of your private keystore
- f) Enter Password of keystore in required field and click on next
- g) Select Use existing Key and provide password and click on next
- h) Now click on finish

# 12. Which are the different Internet protocols

TCP - Transmission Control Protocol: </b>TCP is used for transmission of data from an application to the network. TCP is responsible for breaking data down into IP packets before they are sent, and for assembling the packets when they arrive.

IP - Internet Protocol:</b>
IP supports unique addressing for computers on a network.
Data on an Internet Protocol network is organized into packets. Each IP packet includes both a header (that specifies source, destination, and other information about the data) and the message data itself.

# 13. Have you ever done Security Testing on Mobile Devices/Apps? What kind of Security have you performed for Android iOS

You have to check and test unlockpatterns, passwords, by creating multiple profiles if you phone supports it.

For App you have to check App permissions, Need to test the data encryption if supported in OS or not. You should verify is data leaking to log files, or out through notifications also server side control.

For mobile websites use tools like SQL Inject Me, XXS Me, WebScarab. A web proxy can also be used to intercept all mobile device traffic to monitor data and test for security issues.

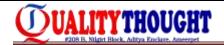

# 14. How do you Find the UDID of the iOS devices?

Connect the Device to iTunes

Click on Device name present on left side of Panel

Click on Summary (It shows device summary

Click on Serial number

It shows you the 40 digit hexadecimal number

Use of UDID: It is basically used for Device Provisioning.

For QA you have to just copy and paste it using Edit button of iTunes and provide this number to developer so that they can add it to provisioning file which came along with testing builds.

## 15. What are the different types of IP

**Static IP address:** It is that IP which is unique for one customer and he will always get same IP address

**Dynamic IP address:** Its is that IP that whenever you connect to internet you get a new IP for your machine. Also we can classify IP's into:

Global IP addresses: These are unique and cannot be shared by two or more computers.

**Private LAN IP addresses:** As name suggest they are for private LAN network and they cannot be directly connected accessed from global Internet.

# 16. How do you assign IPs to android Devices

I am providing steps for assigning static IP for as you need not to assign any IP which Dynamically they are assigned. Steps are:

Hyderabad

- a) Click "Settings.
- b) Click "WIFI."
- c) Connect any WIFI
- d) Tap and hold on your WIFI network
- e) Tap on Modify Network
- f) Select or check the Show Advance Options
- g) Dismiss the keyboard using back button
- h) Tap on IP settings(DHCP) and select static
- i) Enter new IP settings as you want

#### 17. What is the latest version of iOS?

iOS 8.1.2

#### 18. What is the latest version of Android OS?

5.0(Lollipop)

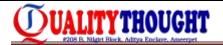

#### 19. List down the Mobile Test Automation Tools

# Popular Open Source Tools:

- a) MonkeyTalkfor Android, iphone
- b) Robotiumfor Android
- c) Selenium for iOS & Android
- d) Appium for iOS & Android
- e) Frank for iOS
- f) Calabash for iOS & Android

#### Paid Tools:

- a) Device Anywhere
- b) SeeTest
- c) PerfectoMobile
- d) ZapFix

## 20. What is your approach while Testing?

Following Test Strategy can be followed while testing Mobile Application:

First and foremost point is application installation on device, the application installation testing that application should be easily and completely installed on device.

Then comes the smoke or sanity testing, do basic verification of application whether it is testable or not, if no then file a bug or suspend the testing effort.

Then do the functionality testing of Application, whether it is meeting the functional requirement or not.

Then verify the GUI of application.

After this much is done you have to take care of the

Performance of application, i.e. how much time application screens are taking in responding to user action for static applications.

Network testing i.e., using application on EDGE, WIFI, 3G or 4G networks, Airplane modes and observe the behavior of application as some applications crashes on low networks.

Testing call feature from application (if application has that feature) with and without SIM card installed in it.

As now a days most of the devices are coming with touch screens so you have to take care to multi touch using more than one finger, tap & hold on screen and just a small touch etc.

Open all the native application if device is multi tasking then observe the response/behavior of application under test.

Do orientation multiple times if application support orientations.

Then check the un-installation Testing of application i.e., all the components of application should get removed from device when user uninstall it;

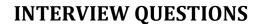

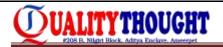

After these things are done you have to take care of various other scenarios like

Interruption in the process of installation and at various other place of request/receiving from server etc by receiving call/SMS etc ,low battery indicator, Alarm/Calendar event indicators .

Application specific testing scenarios depend on which type of application you are testing.

Check the compatibility of application on different hardwares which includes different screen size/resolution on real devices like iPhone platform check on iPhone/iPod touch and on iPad which are running on different or same iOS or on different manufacturer devices of same /other device OS like Android or Windows phones or on different emulators as emulators always do not provide complete support to all kind of application.

Do some destructive testing like passing large input at different places or by doing something which is not expected.

Security Testing which also depends upon application to application, basic application like password encryption etc

Retesting and regression testing are continuous part of any kind of testing

# 21. Which is the prominent feature introduced in iOS 7 which are very important?

Control Center, AirDrop for iOS, and smarter multitasking

# 22. Which are the prominent feature introduced in iOS 6

New privacy settings, Google Maps, YouTube removed, New Maps introduced, Intelligent Siri, Facebook comes integrated, Passbook app.

## 23. Which is the prominent feature introduced in iOS 8 which are very important

AirDrop between mac, iPhone & iPad, Health and HealthKit, Interactive notifications, iCloud Drive, Customized Keyboard and Home Kit

# 24. Which is the prominent feature introduced in Android L a.k.a 5.0 or Lollipop which are very important

Material Design

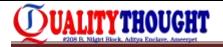

# **ETL TESTING INTERVIEW QUESTIONS**

#### hub

- 1. How to get duplicate values?
- 2. Difference between aggregator and expression transformer?
- 3. How to perform structure validations?
- 4. Source having 1000 records and target having 100 records then how can you validate?
- 5. Source having 20000 target having 25000 records then how can you get extra 5000 records?
- 6. How to retrieve only matched records?
- 7. I have phone number column but some customers didn't gave phone number, then how you get the count of customers who didn't gave phone no?
- 8. What are the requirements do you have in your project?
- 9. After completion of the validations on dwh on which format you gave the data to your client?
- 10. Write a guery to update male with female and female with male records?
- 11. Explain about grep and count commands in unix?
- 12. What is normalization explain with a example?

#### **UHG:**

- 1. Explain about your project?
- 2. Difference between star and snowflake schema?
- 3. What is meant by clustered index?
- 4. Difference between primary and unique keys?
- 5. What is meant by integration check?
- 6. Explain about smoke and sanity tastings?
- 7. Explain about sub queries?
- 8. What are the different types of transformations available in informatica?
- 9. Explain dim table with a example?
- 10. Difference between dwh and dw?
- 11. Two tables having same columns then how you get common columns without using joins?
- 12. How to find out 3rd highest salary?

| а  | b  |
|----|----|
| 10 | 10 |
| 10 | 20 |
| 20 | 50 |
| 30 | 60 |
| 40 |    |

O/p for a) inner join b) left outer join c) right outer join d) cross join

13. In your project how many dim and how many fact tables you have?

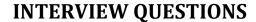

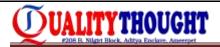

#### L & T:

- 1. Tell me about your project architecture and roles and responsibilities in your project?
- 2. What is the difference between union all and full outer join?
- 3. What is meant by cross join give a example?
- 4. What is meant by complex sub query?
- 5. Job

salesman

clerk

salesman

write a query to display the name which contains two 's' without using like?

- 6. My project tables having more than 5000000 of records then how can u do validations without using sample testing?
- 7. Explain about set operators with a example?
- 8. In my project we are having more than 5000 tables, data is loaded into the tables by using a informatica tool, but due to some wrong connections data is not loaded in some table. How you display that tables in which data is not loaded.
- 9. What are the requirements you have in your project?
- 10. Write grep command with a example?
- 11. How you count number of files in a unix?
- 12. Diff between substrand instr?
- 13. Diff between primary key and surrogate key?
- 14. How you join dim and fact tables explain with a example?
- 15. Explain about scd1, scd2, scd3?
- 16. Explain normalization with a example?
- 17. How you get the data from client side either weekly or monthly basics? emp dept

empno sal deptno

deptno dname loc

write a query to display max sal

where deptno=10 and loc= chicago and dname=sales.

#### UHG:

- 1. Tell about your project?
- 2. Which validation are you perform between ods and staging tables?
- 3. Are you using aggregate operations without group by clause?
- 4. Sel sum(sal) from emp

group by deptno

where deptno=10

- 5. Having count(\*)>1 what is the order of execution?
- 6. How you get top five records in unix?
- 7. How to find duplicate records?
- 8. How to delete duplicate records?
- 9. Difference between delete and truncate?

QUALITY THOUGHT \* www.facebook.com/qthought PH NO: 9963486280, 9963799240 34

\* www.qualitythought.in Email Id: info@qualitythought.in

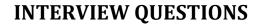

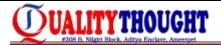

- 10. Write syntax for instr and substr?
- 11. How you show which constraints you have used on a table in oracle db?
- 12. Difference between filter and router?
- 13. What is meant by active and passive transformations?

#### Value labs:

- 1. Tell me about your project architecture?
- 2. What are the documents you got in your project to do validations?
- 3. What are the requirements you have in your project?

|     | Source |     |     | Target |      |
|-----|--------|-----|-----|--------|------|
| eid | ename  | sal | eid | ename  | tsal |
| 1   | а      | 100 | 1   | а      | 1000 |
| 2   | b      | 200 | 2   | b      | 1000 |
| 3   | С      | 300 | 3   | С      | 1000 |

- 4. Write a query to load the data in tgt table as above?
- 5. How you get dept wise max sal?
- 6. What data you have in mapping rule document?
- 7. How to delete only duplicate records?
- 8. What is the ETL process you followed in your project?
- 9. What is meant by fact and dim tables explain with a example?
- 10. How to change the directory?
- 11. When you are using grep command?
- 12. How business happens on your client side?
- 13. What is meant by integration check in ETL?

Ameerpet

#### **UHG:**

- 1. What is your roles and responsibilities?
- 2. What is STLC?
- 3. What is primary key and unique key?
- 4. What is referential integrity?
- 5. Tell me unix commands?
- 6. How can you find out oraphan record?
- 7. What is metric validations?
- 8. What star schema and snowflake schema?
- 9. What slowly changing dimensional tables?
- 10. What is mean junk dimensional table?
- 11. Data flow of ur projects?
- 12. Find out the 3rd highest salary?

#### L & T:

- 1. Find out the managers salary in the table?
- 2. Find empno's salary?
- 3. How do find out duplicate records from table?

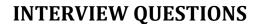

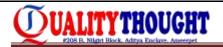

- 4. How do you delete the duplicates records from table?
- 5. Difference b/w union and union all?
- 6. Difference b/w rank and dense\_rank?
- 7. Difference b/w ETL testing and db testing?
- 8. Difference b/w ETL testing and dataminig?
- 9. Why we need testing?
- 10. What is testing?
- 11. What is UAT?
- 12. Type of joins?
- 13. Type of constraints?
- 14. What is composite primary key?
- 15. What is stlc and DLC?
- 16. What is your ETL process?
- 17. What is ui testing?
- 18. What is system integrity testing?

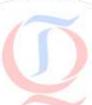

Ameerpet

#### **Vodafone:**

- 1. Tell me roles and responsibilities?
- 2. What is unique constraint key?
- 3. What is referential integrity?
- 4. What is star schema and snowflake schema?
- 5. What is mean by system testing?
- 6. What is slowly changing dimensional table?
- 7. What is conformed dimensional table?

## **Dell interview questions**

- 1. What is the difference between static look up and dynamic look up?
- 2. How can you retrieve the recent records?
- 3. How can you get the duplicate records?
- 4. Difference between joiner and router transformations.
- 5. Teradata and informatica versions.

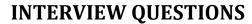

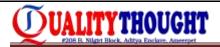

#### UHG:

1. What is union and union all?

a-table: 1 to 50 records

b table: 1 to 50 records and another 50 records if you use union and union all what is the output?

- 2. Take as example above two tables i want perform minus and minus all what is the ouput?
- 3. Take above tables by using all joins? What is the output?
- 4. A table: mahesh pati and b table: mahesh

if i write the like

select col from a

minus

select col from b

what is the output?

- 5. Select \* from emp where eid=null? Is it working?
- 6. Given the table

1

a table having data like

**OUALITY TH** 

The Leader in Seftware Training

Ameerpet

Hyderabad

**5** 

3

? I want to insert null string instead of '?' symbol?

- 7. Similar for above table provide '\_' spaces?
- 8. ename sal

a 1k

b 2k

c 3k

d 4k

I want find out hieghest salary and don't user subquary, rank

By using row numbers?

9. Table a name

mahesh-sivala

karthik-kumar

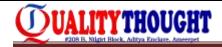

#### rahul-sharma

i want superate name and initial name

i want supreate name and domin name only which having not '@' symbol?

- 10. Select a,b,c,d from table group by 1,2,3 what is the o/p?
- 11. Select a,b,c,d from table group by 1,2,3,4 what is the o/p?
- 12. How to compare 10 tables in the staging and datawarehoouse?
- 13. I want to sort data on desending order? Unix
- 14. If want find out first 5 files and last 5 records in unix?
- 15. What is grep command?
- 16. I want to find files in unix box? What is the command?
- 17. what is SCD (slowly changing dimensional)?
- 18. How you are moving one file to another file in unix?
- 19. I want to delete 2nd records without using row num, row id?

#### LIQUID HUB

- 1. Latest entry in the table?
- 2. Display the max of avg salary from each dept?
- 3. My table is emp

eid ename loc o/p: eid ename loc

2 a hyd Imeerica bengulor

2 b bengulor 2 b hyd

4. My table is student

phy che telugu sid maths o/p: sid hieghest 1 25 52 32 12 52 42 23 2 25 44 2 44

- 5. How to update all colums at a time?
- 6. How to fimd files in directory/sub directory and first 5 records in unix?
- 7. How to kill the process?
- 8. How to know how many members & login in your system in unix?
- 9. How to see hidden files in unix?
- 10. How to know background/fore ground process in unix?
- 11. My table having 100 rows then i want find out 3 to 7 rows only?
- 12. How to find out no of colums in partial table?

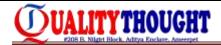

# **Topic wise ETL Testing Interview Questions**

#### **DWH Concepts:**

- 1. What is a data-warehouse?
- 2. What are Data Marts?
- 3. What is a Star Schema?
- 4. What is Dimensional Modeling?
- 5. What is Snow Flake Schema?
- 6. What are the Different methods of loading Dimension tables?
- 7. What is the Difference between OLTP and OLAP?
- 8. What is ETL?
- 9. What are the various ETL tools in the Market?
- 10. What are the various Reporting tools in the Market?
- 11. What is Fact table?
- 12. What is a dimension table?
- 13. What are modeling tools available in the Market? Name some of them?
- 14. What is Normalization? First Normal Form, Second Normal Form, Third Normal Form?
- 15. What is ODS?
- 16. Which columns go to the fact table and which columns go the dimension table?
- 17. What is a level of Granularity of a fact table? What does this signify?
- 18. How are the Dimension tables designed? De-Normalized, Wide, Short, Use Surrogate Keys, Contain Additional date fields and flags.
- 19. What are slowly changing dimensions?
- 20. What are non-additive facts? (Inventory, Account balances in bank)
- 21. What are conformed dimensions?
- 22. What are SCD1, SCD2 and SCD3?
- 23. Discuss the advantages & Disadvantages of star & snowflake schema?
- 24. What is a junk dimension
- 25. What are the difference between view and materialized view?
- 26. Compare Data Warehousing Top-Down approach with Bottom-up approach
- 27. What is fact less fact schema
- 28. What is confirmed dimension
- 29. What is the architecture of any Data warehousing project? What is the flow?
- 30. What is ODS? What data loaded from it? What is DW architecture?
- 31. Where we use Star Schema & where Snowflake?
- 32. What r the advantages and disadvantages of a star schema and snowflake schema.
- 33. What is semi additive measures and fully additive measures
- 34. Tell me what would the size of your warehouse project?
- 35. What is surrogate key? where we use it explain with examples
- 36. Can a dimension table contain numeric values?
- 37. What is Difference between E-R Modeling and Dimensional Modeling.
- 38. Why fact table is in normal form?
- 39. How data in data warehouse stored after data has been extracted and transformed from heterogeneous sources

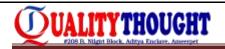

- 40. What is the role of surrogate keys in data warehouse and how will u generate them?
- 41. What is meant by metadata in context of a Data warehouse and how it is important?
- 42. What is the main difference between Inmon and Kimball philosophies of data warehousing?
- 43. How do you connect two fact tables? Is it possible?
- 44. What are the steps to build the data warehouse
- 45. What is data cleaning? how is it done?
- 46. Difference between DWH and ODS?
- 47. Explain Additive, Semi-additive, Non-additive facts?

# **ETL CONCEPTS (INFORMATICA)**

- 1. Why we use lookup transformations?
- 2. Where should U place the flat file to import the flat file definition to the designer?
- 3. To provide support for Mainframes source data, which files r used as a source definitions?
- 4. Which transformation should u need while using the COBOL sources as source definitions?
- 5. How can U create or import flat file definition in to the warehouse designer?
- 6. What is the maplet?
- 7. What is a transformation?
- 8. What are the designer tools for creating transformations?
- 9. What are the active and passive transformations?
- 10. What are the connected or unconnected transformations?
- 11. How many ways u create ports? It is software training
- 12. How can U improve session performance in aggregator transformation?
- 13. What are the difference between joiner transformation and source qualifier transformation?
- 14. In which conditions we cannot use joiner transformation (Limitations of joiner transformation)?
- 15. What are the settings that u use to configure the joiner transformation?
- 16. What are the join types in joiner transformation?
- 17. What is the look up transformation?
- 18. Why use the lookup transformation?
- 19. What are the types of lookup?
- 20. Which transformation should we use to normalize the COBOL and relational sources?
- 21. How the informatica server sorts the string values in Rank transformation?
- 22. What is the Rank index in Rank transformation?
- 23. What is the Router transformation?
- 24. What are the types of groups in Router transformation?
- 25. What is source qualifier transformation?
- 26. What are the tasks that source qualifier performs?
- 27. What is the default join that source qualifier provides?
- 28. What are the basic needs to join two sources in a source qualifier?

# UALITYTHOUGHT #208 B. Nildel Block, Adliva Enclaye, America

# **INTERVIEW QUESTIONS**

- 29. What is update strategy transformation?
- 30. What is the default source option for update strategy transformation?
- 31. What is Data driven?
- 32. What are the options in the target session of update strategy transformation?
- 33. What is batch and describe about types of batches?
- 34. Can u copy the batches?
- 35. In a sequential batch can u run the session if previous session fails?
- 36. Can u start a session inside a batch individually?
- 37. Performance tuning in Informatica?
- 38. What is difference between maplet and reusable transformation?
- 39. Define informatica repository?
- 40. What r the types of metadata that stores in repository?
- 41. What is power center repository?
- 42. If a session fails after loading of 10,000 records in to the target. How can u load the records from
- 43. If I done any modifications for my table in back end does it reflect in informatica warehouse or mapping
- 44. What is Data cleansing..?
- 45. Explain the informatica Architecture in detail
- 46. At the max how many transformations can be us in a mapping?
- 47. What is the difference between Normal load and Bulk load?
- 48. Can we look up a table from a source qualifier transformation-
- 49. Discuss which is better among incremental load, Normal Load and Bulk load
- 50. How to join two tables without using the Joiner Transformation.
- 51. What is the limit to the number of sources and targets you can have in a mapping
- 52. What is difference between IIF and DECODE Function
- 53. What is the procedure to load the fact table. Give in detail?
- 54. What is worklet and what use of worklet and in which situation we can use it
- 55. Can Informatica load heterogeneous targets from heterogeneous sources?
- 56. What is rank transformation? Where can we use this transformation?
- 57. What is surrogate key? In your project in which situation u has used? explain with example?
- 58. Why sorter transformation is an active transformation?
- 59. How is the union transformation active transformation?
- 60. How can you improve the performance of Aggregate transformation?
- 61. What are the common errors that you face daily?
- 62. While Running a Session, what are the two files it will create?
- 63. How many types of flat files available in Informatica?
- 64. What all are Client and Server components in Informatica?
- 65. What is Metadata, where it will store in Informatica?
- 66. What is Data acquisition process?
- 67. What are GUI and Code based ETL tools?
- 68. What are the types of Metadata stored in Repository?
- 69. What are the tasks performed by Sequence Generator Transformation?
- 70. Which join is not supported by Joiner transformation?
- 71. How many ways we can create ports in Informatica?
- 72. How many ways we can control Transaction in informatica?

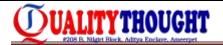

- 73. How many ways we can perform Data Driven operation in Informatica?
- 74. Which transformation we can use for data scrubbing?
- 75. Which transformation we can use for data cleansing?

### **Developer Questions**

- 1. What are the reusable transformations?
- 2. What are the methods for creating reusable transformations?
- 3. What are the mapping parameters and mapping variables?
- 4. What is aggregate cache in aggregator transformation?
- 5. Differences between connected and unconnected lookup?
- 6. What is meant by lookup caches?
- 7. What are the types of lookup caches?
- 8. Difference between static cache and dynamic Cache
- 9. Why we use stored procedure transformation?
- 10. What is the target load order?
- 11. What are the mappings that we use for slowly changing dimension table?
- 12. What are the different types of Type2 dimension mapping?
- 13. How can u recognize whether or not the newly added rows in the source r gets insert in the target?
- 14. Define mapping and sessions?
- 15. Can u copy the session to a different folder or repository?
- 16. What is the difference between constraint base load ordering and target load plan

### **Teradata Concepts**

- 1. What is Indexes?
- 3. What is Fallback?
  - Ameerpet

2. What is Spool Space in Teradata? In Salvana Training

- 4. Explain Teradata Architecture5. Write a query to delete duplicate rows?
- 6. How can we have the functionality of RANK function in normal gueries, without actually using them?
- 7. What is the internal mechanism used for Ranking inside Teradata.
- 8. What is the difference between multiload and fastload?
- 9. When do you go for multiload?
- 10. What is the difference between multiload and Tpump?
- 11. Diff b/w PI and PK.
- 12. Diff b/w PI and UPI.
- 13. What is Full Outer Join? Give a scenario where it can be used?
- 14. How to improve performance of a query, consuming more spool space?
- 15. Meaning of join index.
- 16. Performance optimization techniques.
- 17. Diff b/w left outer and right outer join.
- 18. What is PPI?
- 19. How does compress work.
- 20. Diff b/w Teradata and Oracle.
- 21. Challenges faced in project management and technical areas

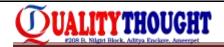

- 22. What is spool space? Does it impact other users?
- 23. What is multiset
- 24. What is derived query
- 25. Difference between derived table and volatile table
- 26. What is collect statistics
- 27. What is Partition primary index
- 28. Can we use SET with NUPI or NUSI?
- 29. How do you choose index for a table
- 30. What is Explain command?
- 31. What are the other types of Joins you have observed in Explain Plan?
- 32. Will the time displayed in the Explain plan be the time actually required? Ans-No
- 33. What does the time mentioned in the explain plan signify?
- 34. Help Command...
- 35. How will teradata decide which row will have to be placed where? ans- Hashing Algorithm.
- 36. Can 2 values get the same hash value?In which kind of scenarios?
- 37. What is Hash Synonym?
- 38. How many AMP's will a SQL using UPI use?
- 39. How many Amp's Operation will be required in the case of a secondary Index?
- 40. What is Set and MultiSet table?
- 41. What is meant by Skew? Explain.
- 42. Which index- Primary or secondary will u recommend in ur SQL?
- 43. When will you use a Secondary Index?
- 44. Will Secondary index be an overhead?
- 45. Distribution of data across AMPS...
- 46. What is Partitioned Primary Index?
- 47. How will the performance vary if the AMPs are increased with increase in users? Ameerpet
- 48. What is volatile table?
- 49. What are the other kinds of tables.
- 50. What is the difference between Volatile and Global Temp table?
- 51. What are the drawbacks of Global and Volatile table.
- 52. Explain about the teradata utilities you have used?
- 53. Difference between fastload and MLoad
- 54. How do you transfer large amount of data in Teradata?
- 55. How does Hashing happens in Teradata?
- 56. How to select first N Records in Teradata?
- 57. How to view every column and the columns contained in indexes in Teradata?
- 58. What is the difference between Sub-Query & Co-Related Sub-Query?
- 59. Is Like comparison case-sensitive in Teradata?
- 60. What does DROP table command do?
- 61. On what basis it's decided to have the index for performance tuning as there is a space burden on the database.
- 62. Difference between Inner join and outer join?
- 63. How to find duplicates in a table?
- 64. How do you see a DDL for an existing table?
- 65. Which is more efficient GROUP BY or DISTINCT to find duplicates?
- 66. Syntax for CASE WHEN statement?

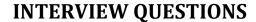

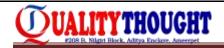

- 67. How to handle nulls in Teradata???
- 68. How many columns can be there in a table???
- 69. How to find average sal without using avg function????
- 70. What all are different protection techniques in teradta..?
- 71. What is transient journaling..?
- 72. How many amps will be use when we use UPI,NUPI,USI,NUSI..?
- 73. What are salient features of Teradata..?
- 74. How data will be distributed in teradta..?
- 75. Why we need to use Primary Index instead of Primary key..?
- 76. Explain architecture of Teradata..?
- 77. How PE work in teradata..?
- 78. Used of Bynet..
- 79. How AMP will store data..
- 80. Uses of PPI...
- 81. Different types of Locks..?
- 82. How to find a particular table details in teradata..?
- 83. How to find a particular column details in teradata..?
- 84. How to use Rank function and Row number functions..
- 85. How to use partition by concept in Teradata..?
- 86. How to tune queries in Terdata..?
- 87. Different performance tuning Techniques...?
- 88. How to find top 3 salaries in a particular table?
- 89. How to use String functions substr(), Like operarator?
- 90. Difference between Where, Having and Qualify?
- 91. How to use partition by In queries, scenarios?
- 92. SQL Concepts with all functions and operators?

### **ETL TESTING CONCEPTS**

Ameerpet

1. Explain about your project?

- 2. Explain about your project architecture?
- 3. Explain about your roles and responsibilities?
- 4. How many tables you are maintaining in your project, for how many tables you did testing?
- 5. What all are the challenges you faced while doing ETL testing in your project?
- 6. Tell me different scenarios which you validated in your project?
- 7. How you will validate data for Incremental and Initial load data?
- 8. How you will validate data for History load and Full load?
- 9. Which techniques you followed while doing ETL testing?
- 10. Tell me different test cases for new table?
- 11. How you will validate data for Enhancement work?
- 12. How to validate data in target table if source table is present in different database?
- 13. How to validate data for Flat file to Table?
- 14. How much amount data maintain in your project Warehouse?
- 15. Tell me about your client details and explain their business?
- 16. How to find out duplicate records in a table?

QUALITY THOUGHT \* www.facebook.com/qthought PH NO: 9963486280, 9963799240 44

\* www.qualitythought.in Email Id: info@qualitythought.in

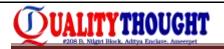

- 17. Why we need to perform Source minus Target and Target Minus Source?
- 18. Explain any complex query which you have written while doing testing?
- 19. What is Entry Criteria and Exit Criteria for your project?
- 20. What all are your responsibilities in you project?
- 21. How can you execute more number of test cases with one day span of time, on what basis you will pick test case?
- 22. What all are different tools you used in your project?
- 23. What is data completeness check, what kind of checks you perform in this?
- 24. Defect life cycle?
- 25. What are different ETL testing techniques?
- 26. Tell me about yourself?
- 27. Tell me about your professional experience?

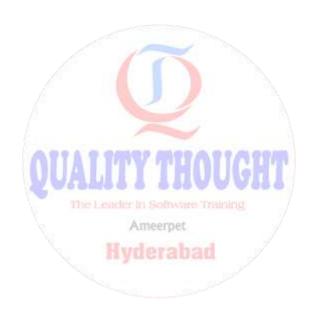

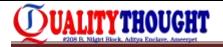

# Webservices / REST API Testing Interview Que & Ans

## Web services Syllabus and Interview question:

- 1. What is Web services
- 2. What is the difference between SOAP and REST
- 3. What is REST API
- 4. What is difference between Web services testing and API Testing
- 5. Difference between XML and HTML
- 6. What is Assertion
- 7. Types of Assertions
- 8. Difference between Xpath and XQuery
- 9. Types of Properties and their syntaxes
- 10. What is Data Driven Testing
- 11. What is Data Source Test step
- 12. Explain about JDBC process
- 13. How to Connect JDBC to SOAP UI
- 14. What is Connection String in JDBC
- 15. Difference between SOAP UI FREE V/s SOAP UI PRO
- 16. What is Data Sink and Data gen test steps in soapui pro
- 17. How to Transfer value using Property Transfer
- 18. What is Mock services
- 19. How to do Service mocking
- 20. What is the process of SOAP UI Testing
- 21. What is WSDL
- 22. What are the parameters are in WSDL
- 23. Explore the WSDL
- 24. Is WSDL is necessary for SOAP UI
- 25. Difference between HTTP and HTTPS
- 26. Why HTTP is important in webservices
- 27. What is Endpoint?
- 28. What is HTTP method and HTTP Status codes
- 29. Explain different types of HTTP methods and Usages
- 30. Explain about different Status codes
- 31. Types of HTTP Status codes
- 32. What is Request Header? and its format?
- 33. What is Response Header? and Its format?
- 34. What are tool are available for SOAP testing
- 35. Do u have experience in Load Testing
- 36. How to test Load Testing
- 37. What is TPS, Response Time and Breakeven point
- 38. Absolute vs Relative Xpath?
- 39. What is Name Space and its usage
- 40. How to write Xpath for access attributes?
- 41. SOAP UI Architecture
- 42. How to generate Reports in Free Version

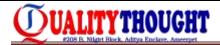

#### **REST:**

- 1. What is Rest
- 2. What are the tools are avail for REST
- 3. What is JSON
- 4. What is URI
- 5. What is "R" in URI
- 6. What is Params/Parameters
- 7. What is HTTP
- 8. Tell me few HTTP methods and Status Codes
- 9. What is the process to validate response data
- 10. What Is JSON path
- 11. What is Header data
- 12. What is Authorization token
- 13. What is payload
- 14. Steps to test REST application
- 15. What is the usage of collections in POSTMAN
- 16. What is WADL
- 17. POST vs PUT

#### **Groovy:**

- 1. What is Groovy
- 2. Why groovy
- 3. How many ways we can use groovy
- 4. What is Test runner
- 5. What is context
- 6. How to send input to request XML using Groovy
- 7. What is XML holder
- 8. How to implement Property Transfer using Groovy
- 9. How to implement Data Driven Testing using Groovy
- 10. Can Groovy allows customize scripts
- 11. How to save response in Free version using groovy

### Webservices / REST API Testing Interview Questions & Answers

1. What are Web services?

Web Service is an application or business logic that is accessible using standard Internet protocols via standardized XML messaging system

2. What are REST API's?

REST". Representational State Transfer.

We will use standard HTTp Methods to access the resources They are GET, POST, DELEBTE, and PUT

3. What is WSDL?

WSDL definition describes how to access a web service and what operations it will perform. WSDL is often used in combination with SOAP and XML Schema to provide web services over the Internet

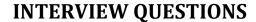

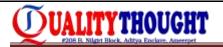

4. What is Endpoint?

It is the Ip address of the Server where Webservice is running

5. What methods does REST Support?

GET, POST, DELETE, and PUT

6. What is SOAP UI tool?

SoapUI, is the world leading Open Source Functional Testing tool for API Testing

7. How to access properties from Testcase level in SoapUI?

We can pass to the request Parmaters as \${#TestCase#PropertyName},

If it is Groovy Script Step then

TestRunner.TestCase.getPropertyValue(PropertyName) From Script Assertion

window it can be accessed by

Context.getTestCase.getPropertyValue(PropertyName)

8. Mention what is the general format for reading the custom or default property value?

The general format for reading the custom or default property value is \${#levelname#key}

9. What is Property Transfer Step in SoapUI?

Property Transfer enables to transfer the values from one API Response to other **API** Request

10. What king of Scripting SoapUI Tool supports?

Groovy Scripting. Java, Java Script

11. How many kind of Assertions we have in Soap UI Tool?

Xpath Match, Contains, Script Assertion, Xquery Match, Http Status codes etc.

Ameerpet

12. What are Script Assertion window objects?

Log, context, messageExchange

13. TestRunner Usage in SoapUI?

With the help of TestRunner variable we can have control over the TestCases Testsuites and Project level Methods and access properties

14. What king of inputs and outputs does REST API Support?

It supports both XML and Json

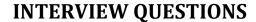

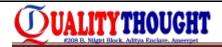

#### 15. What is Mocking?

Mock services are a great way of getting testing early into the picture of a serviceoriented project. Once the WSDL of the web service is ready, you can simulate the service implementation and start testing the consumer applications

#### 16. What are webservices?

Web services are web components that transfer data between client and server. Client sends a web request to the server and the server then responds to client. The response and request are related and different requests evoke the corresponding response.

Web Service is a web component or software program that can be accessed on the Internet. It is mainly used to communicate with the web based applications through XML messaging concepts. For example, if we want to access a particular location using Google Maps, We can use the corresponding web service URL. For that we have to pass the appropriate inputs.

# 17. What is the primary challenge when testing webservices?

Majority of the functional testing is carried out via the GUI; the biggest challenge of webservices is that they do not have a UI.

#### 18. What are the communication channels available for a web service?

In general, web service is combined with the following protocols. They are,

HTTP / POST

HTTP / GET

SOAP

The Leader in Seltware Training

AUTHIT THAAAN

While exposing the web services, these channels will be used for communication with the clients. Here HTTP / POST protocol transfers the information between the clients with secure mode. HTTP / GET protocol allows the clients to view transferred data partially at the browser's address bar. SOAP is used for transferring the confidential data safely.

#### 19. What are the different components can be used in the web services?

There are four components are used in web services. They are,

WSDL – Web Service Description Language

SOAP - Simple Access Object Protocol

UDDI – Universal Description, Discovery and Integration

RDF – Resource Description Framework

XML – eXtensible Markup Language

#### 20. What are the tools used for testing Web services?

To perform functional testing for web services, we can use the following tools.

SoapUI

RESTClient – This is a Firefox plug-in

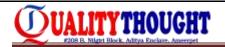

JMeter – Specially made it for performance testing tool and also we can do functional testing the web services.

#### 21. What is WSDL?

WSDL stands for Web Service Description Language and is a document written in XML. It uses XML to define the service layer document which consists of origin of the web service, headers, port types, and request and response data. This one can provide the information about web methods and web service. It describes:

- Origin of the web service
- Header information
- Port type
- Input and output messages

### 22. What is the role of WSDL document in web service testing?

Validating webservices in only possible with WSDL document because to configure web services in SoapUI, WSDL document is mandatory. If the WSDL document is not valid, SoapUI will throw an exception immediately.

#### 23. What is UDDI?

Universal Description, Discovery and Integration- a directory or global repository where all the webservices can be found. A new Webservice can also be registered through this. This is also the place where WSDL detailed definitions are found.

It uses the discovery layer which is used in the web services. UDDI has all the information about the web services in detail. Global web services can be deployed at http://uddi.xml.org/

### 24. What is SOAP?

Simple Object access protocol that uses XML to interact with web applications. It uses XML based content to communicate between two client machines across any network.

#### 25. What would be the message format of SOAP protocol?

Generally, all the SOAP based web services are written by using XML language which uses standard message format that is accepted across the universe. In this format, it is easy to read, identify the errors, avoids interoperability problems etc.

Here's the sample SOAP message format.

POST /InStock HTTP/1.1

Host: localhost

Content-Type: application/soap+xml; charset=utf-8

Content-Length: 399

SOAPAction: "http://www.example.com/soap-envelope"

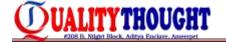

- <?xml version="1.0??>
- <soap:Envelope xmlns:soap="http://www.example.com/soap-envelope">
- <soap:Header>
- </soap:Header>
- <soap:Body>
- <m:TutorialName>SoapUl</m:TutorialName>
- </soap:Body>
- </soap:Envelope>

### 26. What are the advantages of SOAP?

Since its XML based, it is platform and programming language independent. RPC (Remote procedure calls) are sometimes blocked by firewalls and proxy servers- Soap overcomes that.

### 27. What does a soap document contain?

Envelope element is the top most tag which identifies the XML document as a SOAP message. Followed by Envelope element, you see the header element that has header information. The Body element specifies the call and response information. Finally, you have a Fault element which contains errors and status information.

### 28. What is meant by Protocols and what are the major types are used in web services?

A protocol is a set of standard rules that helps to communicate the hardware devices through the software applications. There are different types of protocols used in the Internet and Intranet applications.

They are:

- o TCP which stands for Transmission Control Protocol. It has the rules to exchange the messages between two different Internet applications.
- o Internet Protocol uses the rules for sending and receiving the information between two different Internet addresses.
- Similarly, HTTP, FTP and DHCP protocols are used the set of rules to transfer the data other than Internet applications.

### 29. What is XML?

XML (eXtensible Markup Language) is a mark-up language that is used for storing, sharing and formatting data. In general, an XML document is built by the tags. For more info and examples

#### 30. SoapUl and SoapUl Pro:

SoapUI is a webservices testing tool and SoapUI Pro is its commercial version. SoapUI can help create functional, security and load testing test suites. SoapUI Pro does all that with advanced drag and drop, data driven testing, advanced reporting and coverage analysis

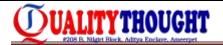

31. What we can do with the help of SoapUI?

SoapUI offers us to perform automation testing which includes functional testing, load testing and data driven testing.

It also provides in build reporting tool and export test results log provision We assert our services using various types of assertions

32. What hierarchy SoapUI follows to build a proper testing project?

In a SoapUI project, the following order should be maintained.

- o TestSuite This is combination of functional tests and logical blocks
- Testcase Its a group that contains several test steps for the specific aspects of the service.
- Teststep it contains the set of functional tests
- 33. What is the basic method to automate web services in SoapUI?
  - Create a project and add the WSDL file
  - Add test suites, Test cases and Test cases- in that order
  - Include custom programming/validation using by adding Groovy steps
  - Call external data sources if using
  - Add assertions if necessary
  - o Then RUN.
- 34. What are SoapUI assertions?

Assertions compare the parts/all of the response message to the expected outcome.

35. What are the major types of assertions available in SoapUI?

Assertions are the one of the major feature in SoapUI. It offers the following types of assertions.

- Simple contains
- Schema compliance
- o Simple not contains
- Soap Faults
- o Response SLA
- XPath Match
- XQuery Match
- WS security status
- Script Assertion
- WS- Addressing Request or Response Assertion

Additionally Equals assertion is introduced in SoapUI NG Pro version.

36. Explain about XPath Assertion in SoapUI

In SoapUI, XPath assertion is used for asserting the web service response value by specifying the absolute path. If the absolute path is matched with the response

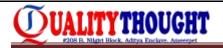

value, then the test case or test suite will be considered as PASS otherwise it will be notified as FAILED. We can see the results of assertion at bottom of the screen where the Assertion tab will have resultant information.

### 37. What is Data Driven testing?

Data driven testing means to store our test data which includes input and expected output in an external data source called Excel / Database / XML file. Later, we need to iterate the data source using respective component. In SoapUI, Datasource and Datasource Loop test steps are used for performing data driven testing.

38. What are the different types of assertions used in SoapUI?

The following are the different types of assertions:

- Contains & Not Contains
- XPath match
- XQuery match
- Schema compliance
- Soap Faults
- Response SLA
- WS security Status
- Script Assertion
- WS- Addressing Request or Response Assertion
- 39. How can assertions be added in SoapUI?

Receive a response to a request as you normally would follow the below steps:

- Create a project, add WSDL
- Add Test suite, Test case and Test steps
- o Run the request

#### To add assertions:

- Click on the Add Assertions at the top of log tabs.
- o Configure the assertions as per the type and data required.
- 40. What is Groovy script and where can it be used?

Groovy is a scripting language which internally includes all the java libraries – it helps us to customize and add custom validations to SoapUI tests

- 41. Can custom code be added to SoapUI? If yes, what can be added? Yes -Groovy steps and Javascript steps.
- 42. How to group tests?

The basic Test suite is a way for us to group tests in SoapUI. When you need a different set of tests, you just have to create a new test suite and create tests as required under it as test cases.

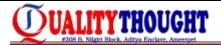

#### 43. How to save the responses received?

The response values can be saved by clicking on the required request and choosing the "Dump file" location in its properties.

#### 44. What are the properties available in SoapUI?

In SoapUI, there are three levels of properties available. They are, Custom Properties or Project

Level Properties:

These properties are added several times based on our needs and they can be utilized at any test suites, test cases or test steps that belongs to the current project.

Test Suite Level Properties:

- o Tester can add his own properties with relevant information under the test suites. These properties are available under the corresponding test suite only.
- Test case Level Properties: If the tester needs to store their test data within the test cases they can create their own properties inside the test case. So these properties can be accessed within the respective test cases.
- 45. Explain the procedure to parameterize the endpoint in SoapUI?

Parameterizing feature is most important when we automate the test cases and also this is the beginning of the test step creation process. Let us have look into this.

- Create project which has the endpoint information
- o If necessary, change the endpoint and assign to the property through the property expansion test step
- o Make sure the request information available in the given endpoint address

Ameerpet

o During the execution time, property will hold the test value. Providing different input value to the property it is easy to do it through the IDE.

# 46. What are the major places that Groovy Script Test step used?

In SoapUI, we can use Groovy Script in the following two places. Groovy Script Test step under the test case Script Assertion Test Step

### 47. Soap vs REST?

- SOAP is a protocol and REST is architecture. It allows us to send SOAP envelops to REST based applications.
- o REST supports different message formats but SOAP permits XML only.
- o REST services are faster and easy to handle.
- o SOAP is tied with SMTP and HTTP protocols whereas REST relies on HTTP only.
- SOAP is more secure and structured format.
- REST does not depend on any specific standards as it supports various messaging formats like JSON, CSV and XML.
- SOAP web services allow us to build the client with RESTful services.
- SOAP was introduced for distributed computing.
- After REST's entry, it accommodated the web by its performance and scalability as it is a light weight component.
- o REST is stateless whereas SOAP is a state-ful specification.

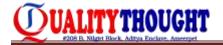

- REST uses Uniform Resource Identifier (URI) and it has the methods like GET,
   PUT, POST
- o and DELETE to expose their resources.
- o SOAP uses named operations and interfaces to achieve its business logics.

### 48. What is RDF?

Resource Description Framework- RDF contains the description of the web resources such as title, author, content, and copyright information. It is written using XML.

- 49. What data sources can be used in SoapUI?
  - Excel Files
  - CSV Files
  - ODBC Sources
  - SQL / ADO Objects
- 50. Mention what SoapUI can do?

### SoapUI can-

It can do automated testing like load tests, scenario-based tests and data driven tests

- It has got built-in reporting abilities
- It has got unique ability to impersonate web services and run functional and load test against them even before they are executed
- 51. Mention how SoapUI is used to structure functional tests?

SOAP UI uses three levels to structure functional tests

- TestSuite: It is a pool of test cases used for combining functional tests into logical units
- TestCase: It is a group of test steps that are bring together to test some specific aspect of your services. You can augment any number of testcases to test suites
- o TestSteps: They are "building blocks" of functional tests in SOAPUI. They together makes
- TestCase and determines the flow of execution of the service to be tested
- 52. Explain how you can parameterize the endpoints in SOAP UI?

To parameterize the endpoints in SOAP UI is most important as it is the first step in automation testing. It is more time consuming for changing endpoints manually. In order to do that

- Define a project property holding the endpoint
- o Change the endpoint to use this property via property expansion
- o Ensure that your requests are availing the configured endpoint
- When a request is run, the property will inevitably be with its current value. To use a different value just configure the endpoint in the UI, you can use the P option from the command line

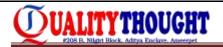

53. Mention what is the general format for reading the custom or default property value?

The general format for reading the custom or default property value is \${#levelname#key}

54. Mention some important functionalities of SOAP UI?

Some important functionalities of SOAP UI are:

- o It creates a new project using only the web service WSDL link; it will get the information of all methods and import them automatically
- o It creates test cases directly from the web method request
- o It tests web methods in combination or separately. It has a very useful capability which allows data and parameters to be passed from one method to another. It enables you to save data in variables so other methods can access it
- It enables creating validations on the web method results through assertions;
   the assertion can be created either in X-path or X-query
- It helps in creating other types of validations like schema compliance, soap fault, response time etc.
- It enables organizing the test cases in test suites
- o It enables running all test cases from a test suite and getting fail/pass results for each test case
- o It enables parameterization of the test cases request fields so that a test case can avail different values from a table or database
- Using groovy it enables creating complex validation scripts
- It has some support for web service load testing
- o It has some support for testing coverage and requirements management

### 55. What are the problems faced by users by using SOAP?

SOAP is a new protocol that is used for cross-platform communication and it can bypass the firewall. This new protocol has more security vulnerabilities than any other. There is a problem to use this protocol as firewall is a security mechanism that comes in between. This block all the ports leaving few like HTTP port 80 and the HTTP port is used by SOAP that bypasses firewall. It is a serious concern as it can pose difficulties for the users. There are ways like SOAP traffic can be filtered from the firewalls. Each SOAP header is having a unique header field that can be used to check the SOAP messages which are passing through the firewall.

#### 56. What are webservices?

Web services are web components that transfer data between client and server. Client sends a web request to the server and the server then responds to client. The response and request are related and different requests evoke the corresponding response.

Web Service is a web component or software program that can be accessed on the Internet. It is mainly used to communicate with the web based applications

# UALITYTHOUGHT INTERVIEW QUESTIONS

through XML messaging concepts. For example, if we want to access a particular location using Google Maps, we can use the corresponding web

have to pass the appropriate inputs.

57. What is the primary challenge when testing webservices?

Majority of the functional testing is carried out via the GUI; the biggest challenge of webservices is that they do not have a UI.

58. What are the communication channels available for a web service?

In general, web service is combined with the following protocols. They are,

HTTP / POST

service URL. For that we

- o HTTP / GET
- SOAP

While exposing the web services, these channels will be used for communication with the clients. Here HTTP / POST protocol transfers the information between the clients with secure mode. HTTP / GET protocol allows the clients to view transferred data partially at the browser's address bar. SOAP is used for transferring the confidential data safely.

59. What are the different components can be used in the web services?

There are four components are used in web services. They are,

- WSDL Web Service Description Language
- SOAP Simple Access Object Protocol
- o UDDI Universal Description, Discovery and Integration
- RDF Resource Description Framework
- XML eXtensible Markup Language
- 60. What are the tools used for testing Web services?

To perform functional testing for web services, we can use the following tools.

- SoapUI
- o RESTClient This is a Firefox plug-in
- JMeter Specially made it for performance testing tool and also we can do functional testing the web services.
- 61. What is WSDL?

WSDL stands for Web Service Description Language and is a document written in XML. It uses XML to define the service layer document which consists of origin of the web service, headers,

port types, request and response data. This one can provide the information about web methods and web service.

It describes:

- Origin of the web service
- Header information
- Port type

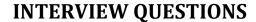

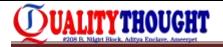

Input and output messages

### 62. What is the role of WSDL document in web service testing?

Validating webservices in only possible with WSDL document because to configure web services in SoapUI, WSDL document is mandatory. If the WSDL document is not valid, SoapUI will throw an exception immediately.

#### 63. What is UDDI?

Universal Description, Discovery and Integration- a directory or global repository where all the webservices can be found. A new Webservice can also be registered through this. This is also the place where WSDL detailed definitions are found.

It uses the discovery layer which is used in the web services. UDDI has all the information about the web services in detail. Global web services can be deployed at http://uddi.xml.org/

#### 64. What is SOAP?

Simple Object access protocol that uses XML to interact with web applications. It uses XML based content to communicate between two client machines across any network. SOAP is a protocol for accessing web services.

- It is XML based
- SOAP provides a way to communicate between applications running on different operating systems, with different technologies and programming languages.
- A SOAP message is an ordinary XML document containing the following elements:
  - An Envelope element that identifies the XML document as a SOAP message
  - A Header element that contains header information
  - A Body element that contains call and response information
  - A Fault element containing errors and status information

#### 65. What would be the message format of SOAP protocol?

Generally, all the SOAP based web services are written by using XML language which uses standard message format that is accepted across the universe. In this format, it is easy to read, identify the errors, avoids interoperability problems etc.

Here's the sample SOAP message format.

- o POST /InStock HTTP/1.1
- Host: localhost
- Content-Type: application/soap+xml; charset=utf-8
- o Content-Length: 399
- SOAPAction: http://www.example.com/soap-envelope

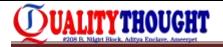

### 66. What are the advantages of SOAP?

Since its XML based, it is platform and programming language independent. RPC (Remote procedure calls) are sometimes blocked by firewalls and proxy servers-Soap overcomes that.

### 67. What does a soap document contain?

Envelope element is the top most tag which identifies the XML document as a SOAP message. Followed by Envelope element, you see the header element that has header information. The Body element specifies the call and response information. Finally, you have a Fault element which contains errors and status information.

68. What is meant by Protocols and what are the major types are used in web services?

A protocol is a set of standard rules that helps to communicate the hardware devices through the software applications. There are different types of protocols used in the Internet and Intranet applications.

They are:

TCP which stands for Transmission Control Protocol. It has the rules to exchange the messages between two different Internet applications.

Internet Protocol uses the rules for sending and receiving the information between two different Internet addresses.

Similarly, HTTP, FTP and DHCP protocols are used the set of rules to transfer the data other than Internet applications.

#### 69. What is XML?

#### The Leader in Software Training

XML (eXtensible Markup Language) is a mark-up language that is used for storing, sharing and formatting data. In general, an XML document is built by the tags. For more info and examples, check out this article http://www.softwaretestinghelp.com/web-services-api-testing-tool-soapuitutorial-1/

#### 70. SoapUI and SoapUI Pro:

SoapUI is a webservices testing tool and SoapUI Pro is its commercial version. SoapUI can help create functional, security and load testing test suites. SoapUI Pro does all that with advanced drag and drop, data driven testing, advanced reporting and coverage analysis. Check out this article for more information: http://www.softwaretestinghelp.com/soapui-tutorial-12-soapui-pro-features/

#### 71. What we can do with the help of SoapUI?

- SoapUl offers us to perform automation testing which includes functional testing, load testing and data driven testing.
- o It also provides in build reporting tool and export test results log provision
- We assert our services using various types of assertions

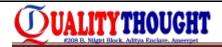

#### 72. What hierarchy SoapUI follows to build a proper testing project?

In a SoapUI project, the following order should be maintained.

- o TestSuite This is combination of functional tests and logical blocks
- Testcase Its a group that contains several test steps for the specific aspects of the service.
- Teststep it contains the set of functional tests

# 73. What is the basic method to automate web services in SoapUI?

- Create a project and add the WSDL file
- o Add test suites, Test cases and Test cases- in that order
- Include custom programming/validation using by adding Groovy steps
- Call external data sources if using
- Add assertions if necessary
- o Then RUN.

# 74. What are SoapUI assertions?

Assertions compare the parts/all of the response message to the expected outcome.

75. What are the major types of assertions available in SoapUI?

Assertions are the one of the major feature in SoapUI. It offers the following types of assertions.

- Simple contains
- Schema compliance
- o Simple not contains

  Soap Equits

  The Leader in Seftware Training
- Soap Faults
- SOAP UI HANDOUT
- Response SLA
- XPath Match
- XQuery Match
- WS security status
- Script Assertion
- WS- Addressing Request or Response Assertion
- Additionally Equals assertion is introduced in SoapUI NG Pro version.

Ameerpet

Hyderabad

#### 76. Explain about XPath Assertion in SoapUI

In SoapUI, XPath assertion is used for asserting the web service response value by specifying the absolute path. If the absolute path is matched with the response value, then the test case or test suite will be considered as PASS otherwise it will be notified as FAILED. We can see the results of assertion at bottom of the screen where the Assertion tab will have resultant information.

### 77. What is Data Driven testing?

Data driven testing means to store our test data which includes input and expected output in an external data source called Excel / Database / XML file.

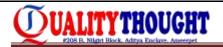

Later, we need to iterate the data source using respective component. In SoapUI, Datasource and Datasource Loop test steps are used for performing data driven testing.

78. What are the different types of assertions used in SoapUI?

The following are the different types of assertions:

- Contains & Not Contains
- XPath match
- XQuery match
- Schema compliance
- Soap Faults
- Response SLA
- WS security Status
- Script Assertion
- WS- Addressing Request or Response Assertion

## 79. How can assertions be added in SoapUI?

Receive a response to a request as you normally would follow the below steps:

- Create a project, add WSDL
- Add Test suite, Test case and Test steps
- o Run the request
- To add assertions
  - Click on the Add Assertions at the top of log tabs
  - Configure the assertions as per the type and data required.

## 80. What is Groovy script and where can it be used?

Groovy is a scripting language which internally includes all the java libraries – it helps us to customize and add custom validations to SoapUI tests

81. Can custom code be added to SoapUI? If yes, what can be added?

Yes -Groovy steps and Javascript steps.

#### 82. How to group tests?

The basic Test suite is a way for us to group tests in SoapUI. When you need a different set of tests, you just have to create a new test suite and create tests as required under it as test cases.

83. How to save the responses received?

The response values can be saved by clicking on the required request and choosing the "Dump file" location in its properties.

84. What are the properties available in SoapUI?

In SoapUI, there are three levels of properties available. They are,

Custom Properties or Project Level Properties:

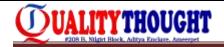

- These properties are added several times based on our needs and they can be utilized at any test suites, test cases or test steps that belong to the current project.
- Test Suite Level Properties
- o Tester can add his own properties with relevant information under the test suites. These properties are available under the corresponding test suite only.
- o Test case Level Properties: If the tester needs to store their test data within the test cases they can create their own properties inside the test case. So these properties can be accessed within the respective test cases.
- 85. Explain the procedure to parameterize the endpoint in SoapUI?

Parameterizing feature is most important when we automate the test cases and also this is the beginning of the test step creation process. Let us have look into this.

- o Create project which has the endpoint information
- If necessary, change the endpoint and assign to the property through the property expansion test step
- o Make sure the request information available in the given endpoint address
- o During the execution time, property will hold the test value. Providing different input value to the property it is easy to do it through the IDE.
- 86. What are the major places that Groovy Script Teststep used?

In SoapUI, we can use Groovy Script in the following two places.

- Groovy Script Teststep under the test case
- Script Assertion Test Step
- 87. What is RDF?

Resource Description Framework- RDF contains the description of the web resources such as title, author, content, and copyright information. It is written using XML. For more info and examples, check out this article http://www.softwaretestinghelp.com/web-services-api-testing-tool-soapuitutorial-1/

Ameerpet

- 88. How can I parameterize the test data in soap UI?
  - We can use excel (Or)
  - Use test case level properties

This question also relates to the question "What is Data Driven testing?"

- 89. What are the REST COMMANDS?
  - Create => HTTP PUT
  - Retrieve => HTTP GET
  - Update => HTTP POST
  - Delete => HTTP DELETE

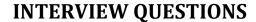

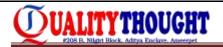

### 90. How do you validate your response?

o Add assertions to validate the data.

For example date format should be mm/dd/yyyy; We can add assertions and regular expressions

- Write groovy script to connect to database and retrieve data;
- o compare the data with the response xml

The above question is related to "How can assertions be added in SoapUI"?

#### 91. Difference between REST and SOAP

SOAP is a protocol for sending/receiving data over HTTP as XML. -REST (Representational State Transfer).It's a way of designing a web service.

#### 92. What is end point in Web Services?

It is the IP address of the server where the web services are running

## 93. How will you do regression testing using soap UI?

By Creating Test Suite in the SOAP UI we can do regression Testing. We need to keep different assertions for the request coverage, that to confirm that all the expected parameters are coming in the response.

#### 94. What is XML?

Extensible Markup Language is a uniform data representation and exchange mechanism.

Ameerpet

#### 95. What is UDDI?

Universal Description, Discovery, and Integration specification, UDDI is a mechanism to register and located WS based application.

#### 96. What is WSDL?

Web Services Description Language, this is a standard Meta language to describe the services offered. Specifically, WSDL states what a request message much contain and what the response will look like in a clear notation. WSDL also defines where the service is available and what communications protocol is used to talk to that service.

#### 97. What types of operations are available in WSDL?

There are four operations available: 1. One-way, where the operation can receive a message but will not return a response. 2. Request-response, where the operation can receive a request and will return a response. 3. Solicit-response, where the operation can send a request and will wait for a response. 4. Notification, where the operation can send a message but will not wait for a response.

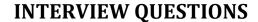

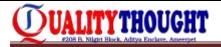

98. Define a REST web service?

REST is Representational State Transfer and it is a network of web pages where the client progresses through an application by selecting links. REST is an architectural style that uses existing standards such as HTTP.

99. What are web services components? -XML

SOAP - UDDI - WSDL

100. Can I use GET request instead of PUT to create resources?

No, you are supposed to use PUT or POST. GET operations should only have view rights.

101. What all tools have you used to write Restful web service?

Ans. SOAPUI

102. What are the different styles of Web Services used for application integration?

Ans. SOAP WS and Restful Web Service

103. How would you decide what style of Web Service to use?

SOAP WS or REST? In general, a REST based Web service is preferred due to its simplicity, performance, scalability, and support for multiple data formats. SOAP is favored where service requires comprehensive support for security and transactional reliability.

The answer really depends on the functional and non-functional requirements. Asking the questions listed below will help you choose.

- Does the service expose data or business logic? (REST is a better choice for exposing data, SOAP WS might be a better choice for logic).
- Do the consumers and the service providers require a formal contract? (SOAP has a formal contract via WSDL)
- Do we need to support multiple data formats? Do we need to make AJAX calls? (REST can use the XMLHttpRequest)
- Is the call synchronous or asynchronous? Is the call stateful or stateless? (REST is suited for stateless CRUD operations)
- What level of security is required? (SOAP WS has better support for security)
- What level of transaction support is required? (SOAP WS has better support for transaction management)
- o Do we have limited band width? (SOAP is more verbose)
- What's best for the developers who will build clients for the service?
   (REST is easier to implement, test, and maintain)
- 104. What tools do you use to test your Web Services?

Ans. Soap UI tool for SOAP WS

105. What is the difference between SOA and a Web service?

SOA is a software design principle and an architectural pattern for implementing loosely coupled, reusable and coarse grained services. You can implement SOA using any protocols such as HTTP, HTTPS, JMS, SMTP, RMI, IIOP (i.e. EJB uses IIOP), and RPC etc. Messages can be in XML or Data Transfer Objects (DTOs). Web service is an implementation technology and one of the ways to implement SOA. You can build SOA based applications without using

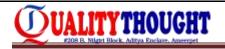

Web services For example by using other traditional technologies like Java RMI, EJB, and JMS based messaging, etc. But what Web services offer is the standards based and platform-independent service via HTTP, XML, SOAP, WSDL and UDDI, thus allowing interoperability between heterogeneous technologies such as J2EE and .NET.

106. What types of testing can you perform using SOAP UI?

Ans. Soap UI allows you to easily and rapidly create and execute automated functional, regression, compliance, and load tests.

107. What is Data-Driven testing? How can you do this using SOAP UI?

Ans. Data-driven testing is when you store test data (input, expected output, etc) in some external storage (database, spreadsheet, xml-files, etc) and then use that data iteratively in your tests when running them. For example to test your phone-lookup service, you might have a list of names and expected phone-numbers in a database which you would use to "drive" your test, checking that each name gets the right phone-number back. It's really quite simple.

108. Which version of SOAP UI Pro are you using?

Ans. Mention the latest version

- 109. How to add an Assertion to the test?
  - Open the request editor.
  - o In the request editor, click the Add an Assertion to Test Request button.
  - o Select Response SLA from the drop down in the Select Assertion dialog box.
  - o In the Configure Response SLA Assertion dialog box, write 500 and click OK. This will validate that the response of the SLA is fewer than 500.
  - Now that you've added the assertion, you are going to run the request to validate the response. If all assertions are successful, the SOAP icon should turn green in three places.
  - o You can also validate the response by adding an X-Path Match assertion.
  - o In Soap UI Pro you can open the Select X-Path dialog, which lets you select nodes to assert using point-and-click. As a result Soap UI creates the matching X-Path expression that refers to the selected node.
  - o Soap UI automatically populates the expected result to match what's in the response. But of course, you can change this to what's relevant for you.
- 110. How to access the Project name from a Groovy Script Test Step?

Ans. testRunner.testCase.testSuite.project.name (Almost all items have a name property)

111. How do I save the changes I make to my projects, requests, Test Cases, etc?

Ans. Soap UI automatically saves everything on exit. If you want to save your projects without exiting (for example if you want to commit your project file to CVS) use the "Save All" option in the main File menu

- 112. How to Create a Mock Service?
  - o Right-click on one of the SOAP interfaces and selects Generate Mock Service. In the dialog Generate Mock Service you can specify the local port/path for the service you're creating but for the moment just click OK.

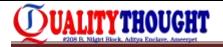

- Enter the name of your Mock Service in the Name dialog and click OK.
- o after creating the Mock Service, you should get a Mock Service with one operation and one request.
- 113. What languages are supported in SOAPUI?

Ans. Groovy and JavaScript

114. What exactly WSDL document contains?

Ans. It is a document written in XML and used to describe web services.

It specifies the location of the service and the operations (or methods) the service exposes.

115. Few tools used in your project if you used web services.

Ans. SOAP UI: Test the web service

Sometimes some of the back end services might not available, so you can create a mock response and run the web service from the soap UI. Then your program should hit the mock response and you can check the functionality.

Restful service calls:

HTTP PUT =>Create

HTTP GET => Retrieve

HTTP POST => Update

HTTP DELETE => Delete

GET: GET is the simplest type of HTTP request method; the one that browsers use each time you click a link or type a URL into the address bar. It instructs the server to transmit the data identified by the URL to the client. Data should never be modified on the server side as a result of a GET request.

PUT: A PUT request is used when you wish to create or update the resource identified by the URL.

DELETE: DELETE should perform the contrary of PUT; it should be used when you want to delete the resource identified by the URL of the request.

POST: POST is used when the processing you wish to happen on the server should be repeated, if the POST request is repeated (that is, they are not idempotent; more on that below). In addition, POST requests should cause processing of the request body as a subordinate of the URL you are posting to.

#### 116. Name a few HTTP status codes/messages

- o 200 OK this response code indicates that the request was successful.
- 201 Created this indicate the request was successful and a resource was created. It is used to confirm success of a PUT or POST request.
- 400 Bad Requests the request was malformed. This happens especially with POST and PUT requests, when the data does not pass validation, or is in the wrong format.
- 404 Not Found This responses indicate that the required resource could not be found. This is generally returned to all requests which point to a URL with no corresponding resource.
- o 401 Unauthorized. This error indicates that you need to perform authentication before accessing the resource.

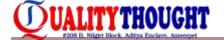

- 405 Method Not Allowed the HTTP method used is not supported for this resource.
- 409 Conflicts this indicates a conflict. For instance, you are using a PUT request to create the same resource twice.
- o 500 Internal Server Errors When all else fails; generally, a 500 response is used when processing fails due to unanticipated circumstances on the server side, which causes the server to error out.

Conclusion: The above are some typical SoapUI based questions. However, please do bear in mind that the Q&A format is really very rare. Interviewers are more interested in knowing your experiences and expertise – rather than the ability to answer few trivia based questions.

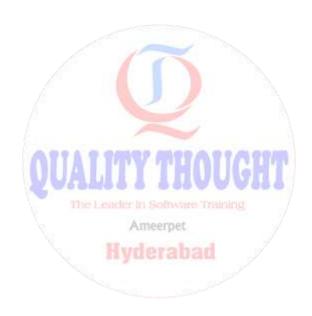

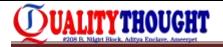

- 1. What are the different scripting issues you faced so far?
- 2. What are the performance bottlenecks that you found in projects you were working? What are the recommendations made to overcome those issues?
- 3. What is your approach for Scripting/analysis?
- 4. What do you monitor while execution?
- 5. How to extract server data for test execution and how to analyze that?
- 6. How do you identify performance bottlenecks?
- 1. What is Virtual memory and Paging?

Virtual Memory is an essential part of all Operating Systems. As we saw above, RAM stores info about all the programs currently running on your desktop. If you open a program when RAM is full, your OS will try to locate programs on RAM which are not in use currently. It will then transfer those programs to some areas of hard disk, that ways space will be created on RAM for your new programs to run. So effectively, though there was no space on RAM but your OS created a memory space with the help of your hard disk. This memory is called as Virtual Memory. The area of hard disk where RAM image is copied is known as page file and process as paging. Conversion of Virtual memory to Physical memory....

- 2. Does Paging effects Transaction per Sec....Yes...Inversely proportional
- 3. What you do when you are seeing connection timeout errors during your test execution
  - Check with DB team and increase Connection pool length/size Increase default timeout setting from 120sec to 999sec in Runtime settings
- How do you identify critical scenarios?
   Frequently used transactions / Complex based / Search operations
- Revenue/business creation transactions/ DB related transactions
- 5. What is 90 -10% principle?
  - 90% Passed transactions Less than 10% Failed transactions
- 6. How to change Http versions
  Internet protocol-> preferences->options-> http ver 1.0 /11
- What are differences between HTML/URL based recordings
- 8. What are differences between Schedule by group / Schedule by scenario
- 9. Manual oriented/ Goal oriented scenarios
- 10. Best practices for Scripting
- 11. What is 90% percentile
- 12. Extended Log disabled in Controller? Why?
- 13. What are different extention files in LR Vugen (.usr) Controller ( .lrs) Analysis (.lra) Results (.lrr) Rules (.cor)
- 14. How many graphs available in controller?

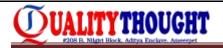

- 45 graphs available in controller
- 16 graphs we can view at a time in controller
- 27 types of reports we can generate in Loadrunner Analysis
- 15. Transaction mix/distribution mix/ workloadmix/ Volumetrics analysis/ workload criteria
- 1. What is difference between Load and Stress testing
- 2. Different processes of LR components Controller (wlrun.exe) magentproc.exe (Agent) Anaslysisui.exe (Analysis) Vugen(vugen.exe)
- 3. What is MI LISTENER and Agent process
- 4. How can you say Performance testing is required for your application And what are the areas it requires performance testing
- 5. How do you block/stop the UN necessary URL's which should not be reached to server?
- 6. Relation between Throughput and Think time
- 7. How do you define a Rule
- 8. Every new user selecting different values from a drop down list How do you do the scripting and correlation?
- 9. Script should stop and gives the results when an error occurs while execution
- 10. .dll Error missing Error while replay -> Login/Run once as a Administrator
- 11. What are different bottlenecks you have identified in your previous projects Memory leaks (GC) / Thread connections less / DB connections less/ Queue length observed was more than 10 / high CPU/high response times

Ameerpet

- 12. What is elapsed time vs absolute time
- 13. Does Pacing effects Transaction per Sec....Yes...Inversely proportional
- 14. What is ORD=ALL or 1
- 15. Http threads vs JDBC connections ( client -> Appserver : HTTP threads Appserver -> DB JDBC connection pool
- 16. Different states of servers
  - Sever -> Session id's etc/cache
  - Client -> hidden value / cookies / Query string
- 17. Clientside metrics vs serverside metrics
- 18. What is Architecture of your Application/project....
- 1. Which version of LR you are using? What is forward compatibility?
- 2. How do you gather requirements for a brand new application?
- 3. While 1000users test is running we are getting 10 to 15secs time, when you are Opening the application manually it is taking just 5secs...How do you Analyse?
- 4. How do you handle pop ups in your script
- 5. Relation between Hits per sec/throughput and connection/session vs Hitspersec
- 6. How do you handle SSL Protocol errors?
- How do you save Timestamp in LR? LR\_SAVE\_TIMESTAMP("" "") for unix
- 8. Vugen not able to record the events? What might be the problems?
- 9. Error Handling

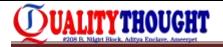

- 10. What are ExtraRes?
- 11. What are differences between Testplan and Test design
- 12. Difference between Run Vuser as Thread vs as a Process
- 13. How to add filters to the scripts? And also in runtime settings?

Web\_add\_auto\_filter("Action=Exclude",

- "URL=https://www.example.com/resources/form-validation.js",
- "URL=https://www.example2.com/resources/form-validation.js", Last);
- 14. How to handle Dynamic URL's
- 15. Recording approach / What are the things you do during scripting?
- 16. Response time / Throughput for a particular transaction?
- 17. How do you identify business critical scenarios? TTD documents
- 18. Different types of reports in Analysis
- 19. Web/app/db different counters?
- 20. Error handling techniques
- 21. LR\_ABORT VS LR\_EXIT
- 1. Could you please tell me about yourself briefly?
- 2. Tell me 10 issues that you faced in load runner
- 3. How do you handle the errors in the script?
- 4. Using check point / text checks
- 5. What is the difference between URL and html based recording?
- 6. How do you cross check that your test is correct?
- 7. Say some of the counters used for websphere (Appserver) and windows resources and database
- 8. What is environment of load runner?
- 9. What are you going to do if you don't have enough resources available in your desktop?
- 10. Run it from other
- 11. What is rendezvous policy?
- 12. Are there any different ways to do stress testing?
- 13. What are the resources you are going to monitor when running your test?
- 14. What is manual correlation? How do you handle it?
- 15. What is the process of doing manual correlation?
- 16. How are you going to know where exactly you've got error?
- 17. Do you feel reducing the connection to database will increase the response time?
- 18. What are the different protocols you used in load runner?
- 19. Web http/Html
- 20. Did you test web services?
- 21. How are you going to know which part of the script is running in controllers?
- 22. Using transaction points
- 23. For how many users you have license of load runner?
- 24. 1000 users
- 25. What is the bench mark for your application?
- 26. 3 sec for response

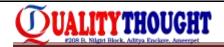

- 27. 150 simultaneous user
- 28. How do you resolve the issues of server restart?
- 29. Pre-requisite before testing (handled by DBA) Batch jobs in windows
- 30. Crone jobs for database Environment should be isolated...
- 31. How did you handle correlation?
- 32. Explain each parameter in web\_reg\_save\_param?
- 33. What is meant by stress testing?
- 34. When will you get step download timeout error?
- 35. Any other way can you do stress tress with ramp and ramp down.
- 36. How do you verify in your script that the operation your performed has passed?
- 1. Handling Dynamic URL's in your script
- 2. Web reg save param and web reg save param ex
- 3. Left boundary and Right boundary dynamically changing.....
- 4. different parameter types
- 5. LR ABORT VS LR EXIT....different arguments of LR EXIT.
- 6. different web functions used in your projects
- 7. when there is out of values in the data files...what are diff options...
- 8. Why you need failover testing? what is the importance of it?
- 9. different server side and client side metrics
- 10. Stress testing vs Load testing
- 11. How do you build web custom request function
- 12. difference between HTML and URL mode
- 13. Different error handling functions/techniques
- 14. Web convert param...converting one format to another....HTML->URL->PLAIN

# Hyderabad

### Tree InfoTech & Alliance Global

- 1. Types of tests performed in your project
- 2. What is Isolation testing and volume testing
- 3. What type of identified in your project
- 4. How do you set one benchmark in your test execution
- 5. Tps formulae...How do you measure
- 6. How do you set Perf environment (Prod comparison, ratio)
- 7. PTLC activities and explain each phase
- 8. Scripting challenges in your projects
- 9. How do you handle dynamic URL's

### Amdocs Pune, UBER technologies

- 1. What are the parameters consider for Performance project plan
- 2. How do you finalize the scenarios/business flows for your project
- 3. what is difference between Parameterization and Correlation
- 4. what is the importance of Ordinal

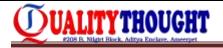

- what is difference between think time and pacing and Paging
- 6. What are the scripting challenges you have experienced in your projects
- 7. what is relation between Hits per sec and Throughput
- 8. what is difference between Unique each iteration and unique once
- 9. one scenario like, user having 32 dynamic values in first iteration and 40 values in second iteration...how do you handle
- 10. What are the bottlenecks identified in your projects
- 11. What is difference between Load and Stress testing and soak testing
- 12. How do you identify that break point has occurred for your application
- 13. How do you identify the root cause if one the application servers having high memory/CPU utilization when compared with other servers of the application
- 14. What is Little's Law
  - Little'e Law- Number of users = (Response time + Thinktime) \* TPS
- 15. web\_cache\_cleanup(); web\_cleanup\_cookies();
- 16. Max Redirection Depth

## AMDOCS,PUNE Interview Questions

- 1. Overview of PTLC.
- 2. What type of tests u have performed till now what is main use of stress testing.
- 3. LoadRunner & its components.
- 4. Explain about CORRELATION. How can you capture dynamic values.
- 5. In CORRELATION function explain each & every attribute like LB,RB,ORDINAL, OFFSET,RELFRAME etc
- 6. Importance of ORDINAL.
- 7. Diff between HTML & URL mode.
- 8. Main features i.e important in RUN TIME SETTINGS.
- 9. Diff between PACING & THINKTIME.
- 10. Importance of PREFERENCES in RUNTIME Settings.
- 11. Error Handling.
- 12. Different types of parameters. & their sub types also.
- 13. Array concept they gave one scenario & asks me that how u will pick second URL from Last value.
- 14. Client side metrics & Server side metrics & some discussion about those metrics.
- 15. How will you upload the scripts in CONTROLLER.
- 16. How many types of scenarios in CONTROLLER & explain their uses & how you approach.
- 17. What are the SCRIPTING Challenges so far you faced till now. About Analysis.

# Napier Healthcare,

- 1. What is Highest transactions number in all your scripts?
- 2. Difference b/w getmethod & post method?
- 3. What is rendezvous point & its function?
- 4. web\_set\_html\_param\_len(9999999)what happen?
- 5. What is rule?
- 6. if a,b,c,d.e,f,g,h,i,j ten values are there if savelength=8, saveoff=3 what is the result?

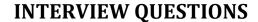

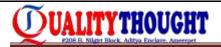

- 7. Tell me 10 web functions
- 8. Issues in your project
- 9. Where will you place the correlation function?
- 10. How many logs are there?
- 11. web\_add\_auto\_filter use?
- 12. How can you know these values must be corelated?
- 13. String tokeniser techinques
- 14. How many web functions used in our script
- 15. How can you know these value is lb, rb boundary, what is the process for it
- 16. Difference b/w unique once & random once
- 17. Purpose of Ir eval string
- 18. How to connect data base
- 19. What are the "c" function & Ir functions used in your scripting
- 20. Did you find any bottlenecks? if yes explain in detailed?

# Spectrum, Bangalore

- 1. Tell me about yourself
- 2. What is test plan of your recent projects.
- 3. What is the difference between performance centre and controller
- 4. What is the function for correlation
- 5. What is infinite loops
- 6. How will you insert rendezvous point
- 7. What is granularity
- 8. How will you connect to database with load runner
- 9. What is whoami
- 10. What is the difference between web find and web reg find
- 11. What is latency
- 12. If controller crashes before correlating what will you do
- 13. What is the algorithm to distribute load in between web servers.

Ameerpet

## Cognizant

- 1. brief about yourself and your roles and responsibilities
- 2. how to connect performance center from VUGen
- 3. how many ways to upload scripts into performance center
- 4. what is the architecture of loadrunner and performance center
- 5. Differences between performance center and loadrunner
- 6. issues faced in Performance center
- 7. what is your office address
- 8. what is IP spoofing? Importance of it?

# Wipro, Tech Mahindra , Capgemini

- 1. PTLC
- 2. what do you gather in NFR
- 3. what is the correlation
- 4. different between Web reg save param and Web reg save param ex
- 5. what is difference between save length and offset,

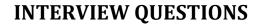

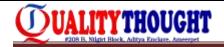

- 6. workload model,
- 7. what is parameterization,
- 8. what is the application architecture, configuration
- 9. site scope in Performance center,
- 10. how do you find the critical business transaction in your project,
- 11. what is the extension for perfmon data, how can extract data in perfmon,
- 12. how do you prepare new report in analysis,
- 13. what is the purpose of granularity, what is the scale and legend,
- 14. what is Scenario elapsed time, and absolute time
- 15. what is the difference between html and url mode,
- 16. what is soap architecture in Web services, what is the correlation function in Web services,
- 17. what is the difference between get method and post method,
- 18. what is different status codes, 302,303,404,401,
- 19. what is profiling? What is the pure path
- 20. how do you identify the network delay.
- 21. what is the time taken for script building and execution and analysis and report.

# ZENQ

- 1. Do you have any idea on which platform developed your application?
- 2. Please provide brief explanation about your project and what did you do in it?
- 3. How did you rate for you in scripting knowledge?
- 4. What type of scripting issues you faced so far?
- 5. How did you confirm is this the correct navigated page. If page navigated from one to another?
- 6. Can you please elaborate text checks and image checks with syntactically?
- 7. When did you parameterization and correlation?
- 8. Can you please explain correlation types with syntactically?
- 9. What is the syntax to set param length as you required?
- 10. Difference between web\_submit\_form and web\_submit\_data?
- 11. How did you finalize server request issue or server response issue, If page loads more than usual?
- 12. Do you have any queries?